# **idec**

# SX5A-GM1N

AS-i Ver2.1 AS-i/CC-Link Gateway

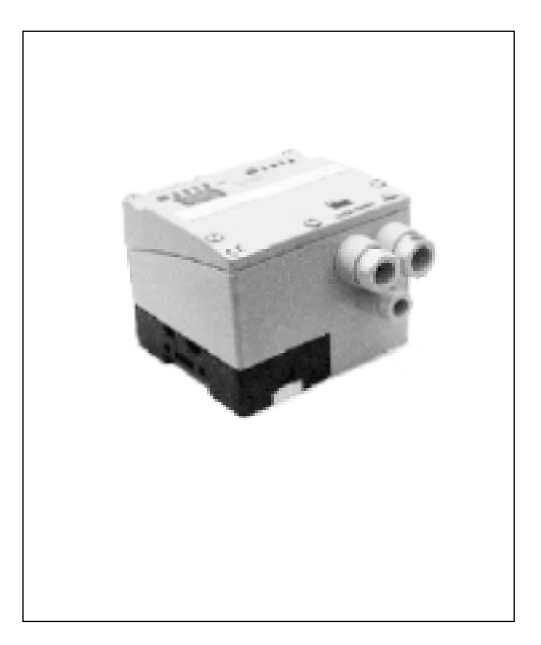

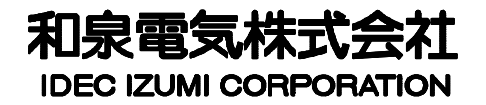

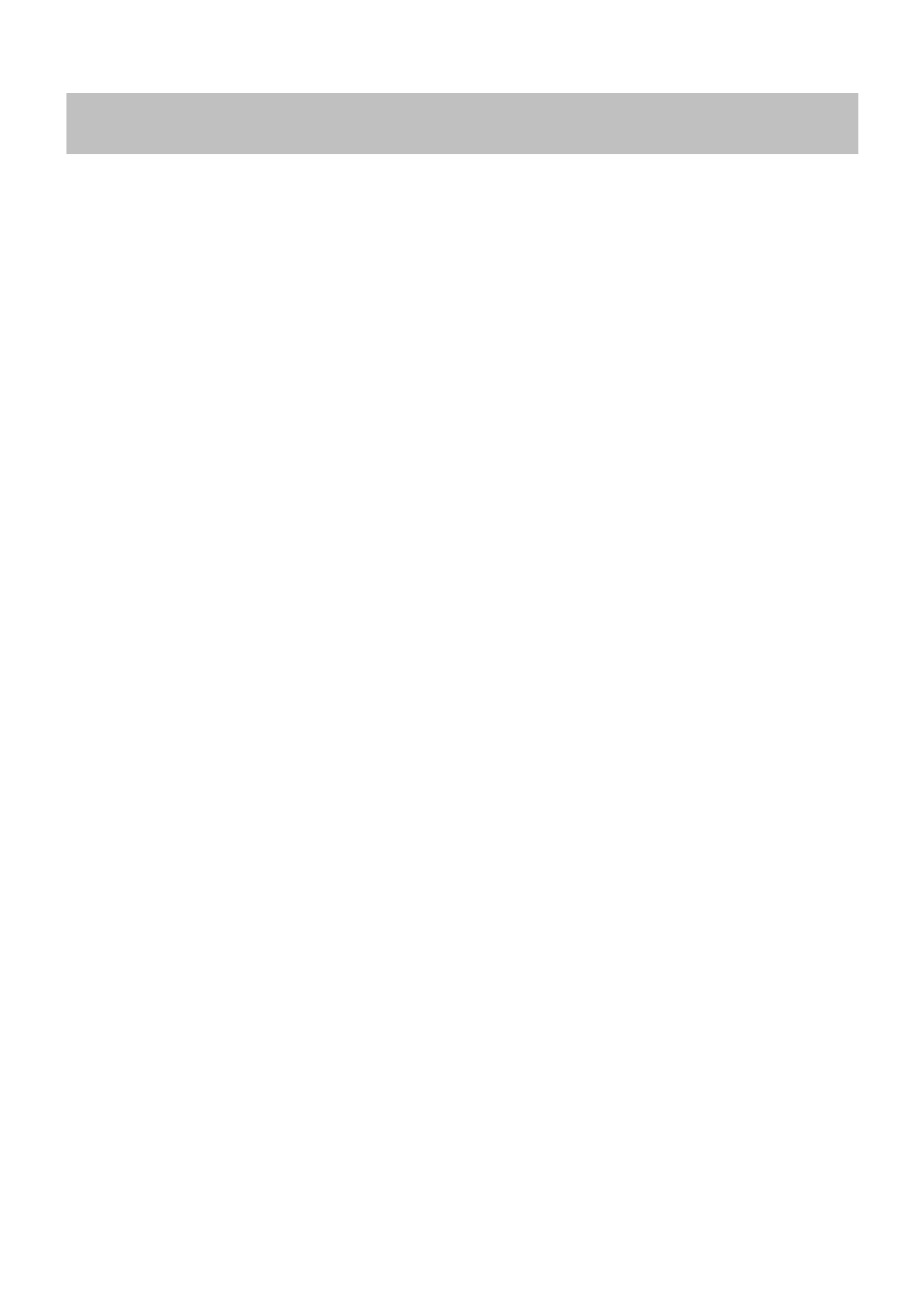

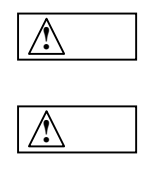

ι

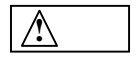

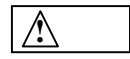

ι

AS-i/CC-Link Gateway AS-i/CC-Link Gateway AS-i/CC-Link Gateway

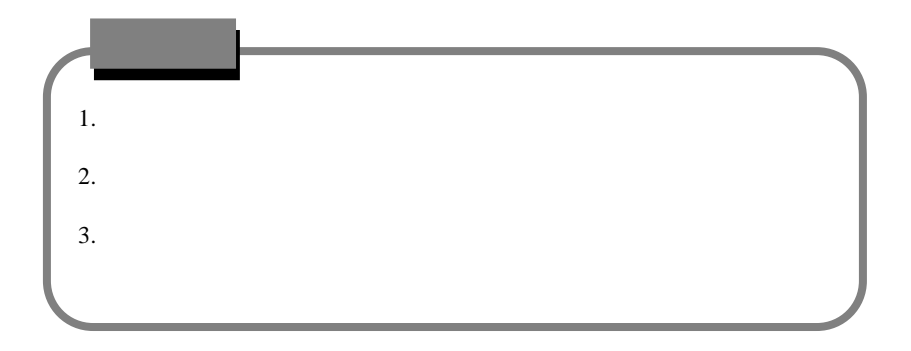

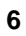

# **AS-i/CC-Link Gateway**

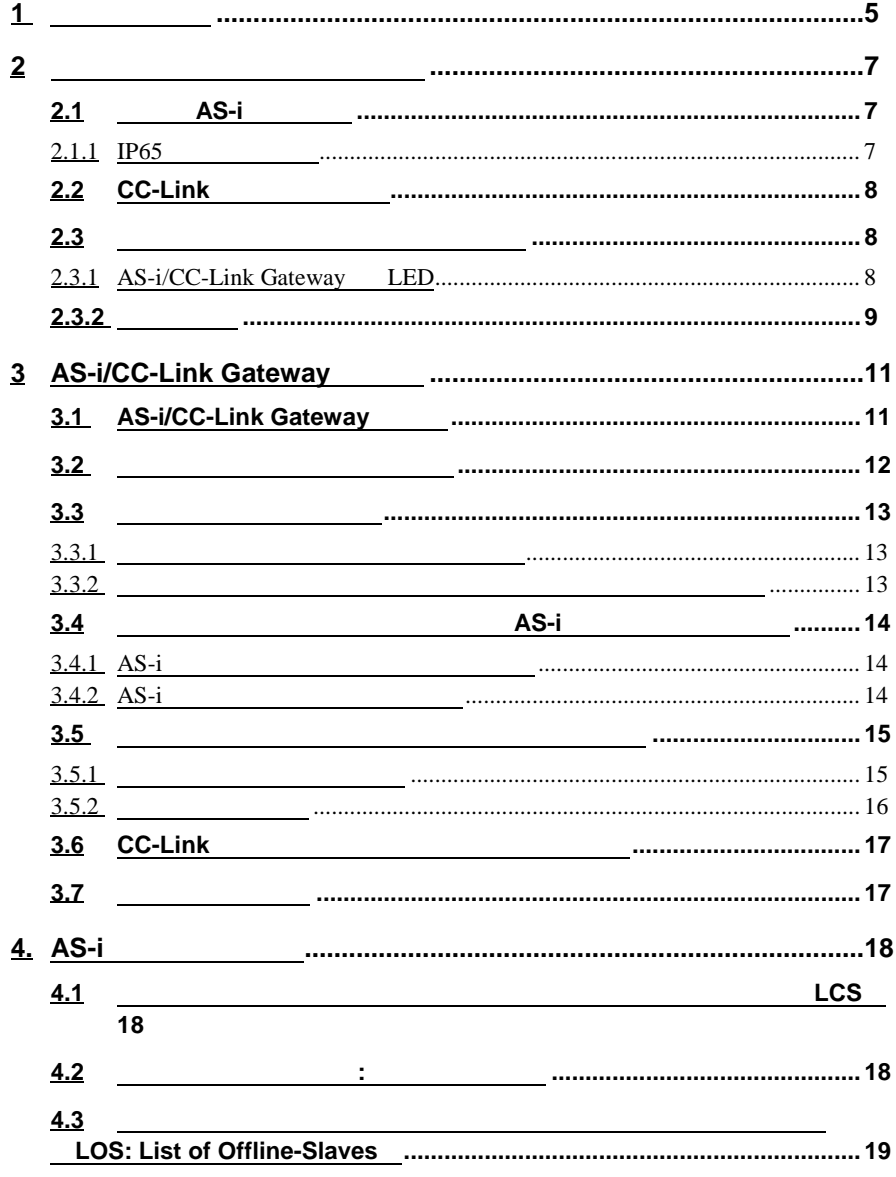

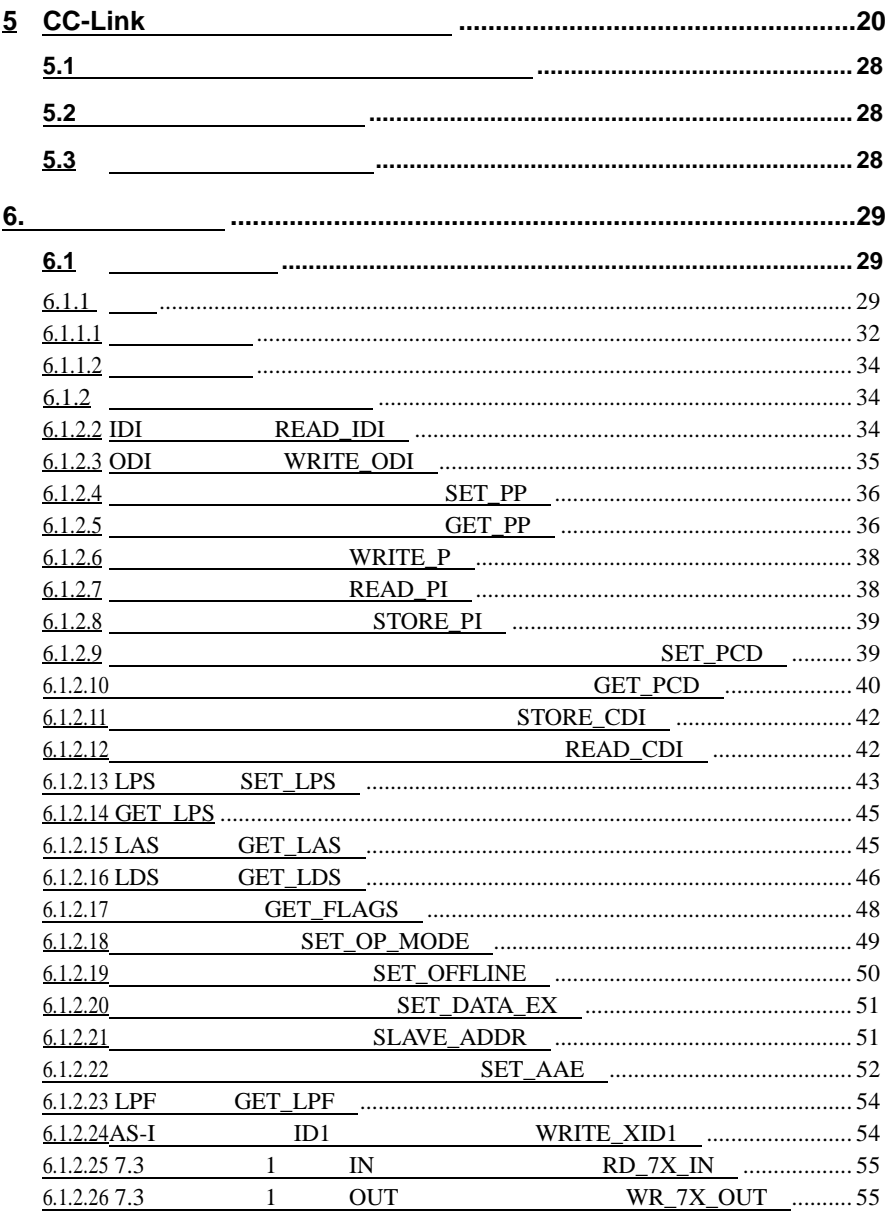

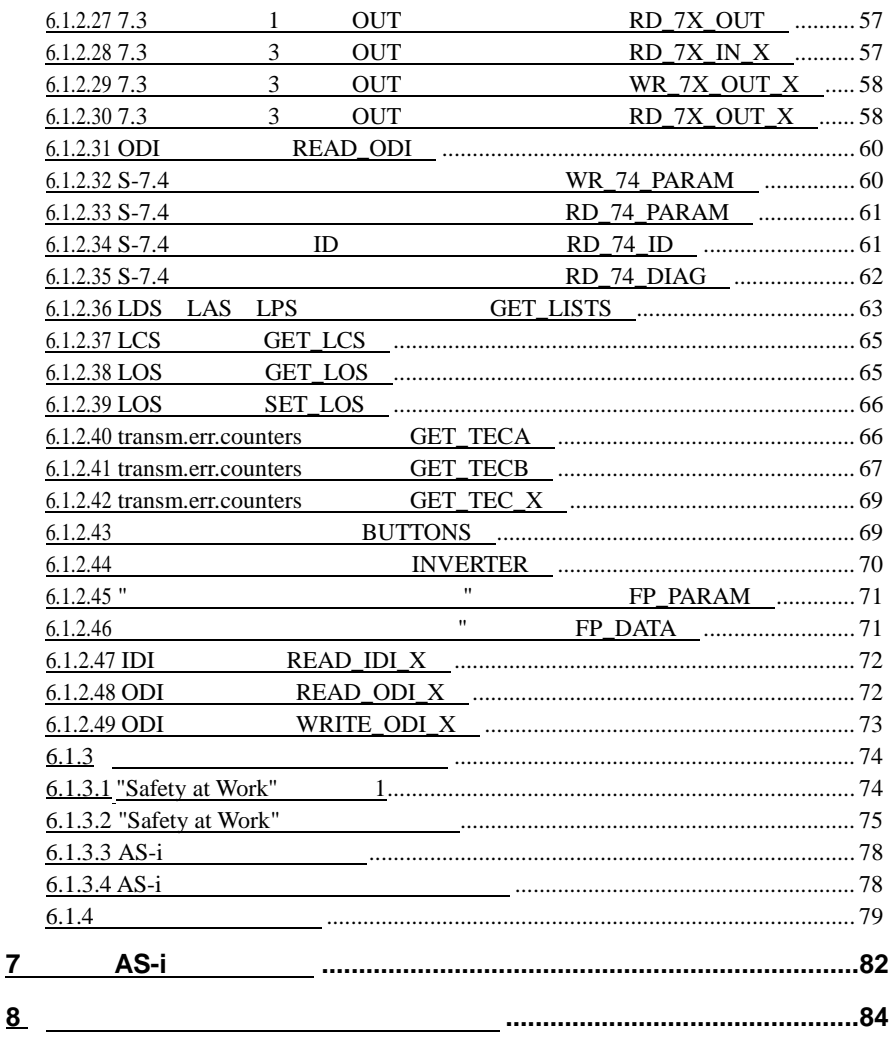

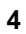

**1** 一般的な情報

#### SX5A-GM1N

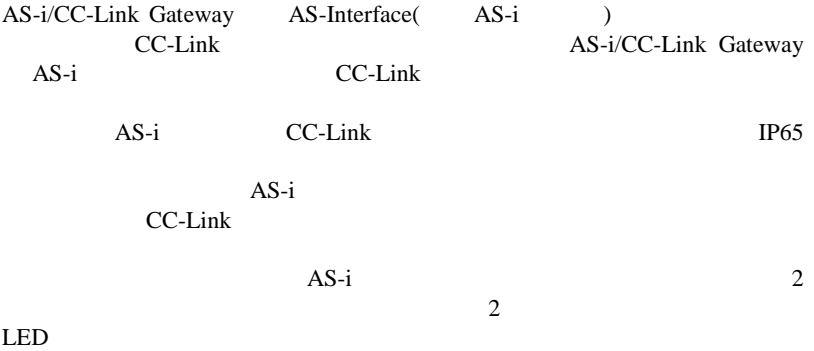

**5**

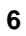

2 **2**  $\frac{1}{2}$ 

 $IP65$ 

IP65 CC-Link

 $AS-i$   $AS-i$ 

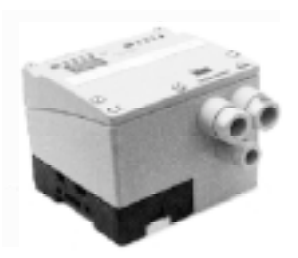

**2.1** 電源と **AS-i** 接続技術

 $AS-i$  $AS-i$   $AS-i$   $AS-i$ 

**2.1.1 IP65** 

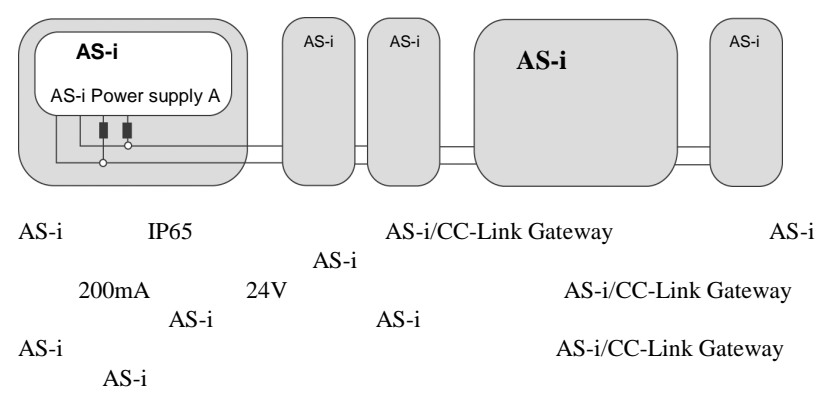

#### 2.2 **CC-Link**

IP65 AS-i/CC-Link Gateway

CC-Link

CC-Link

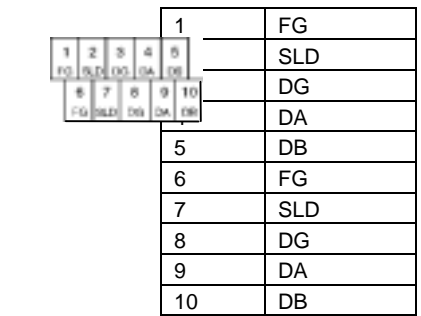

 $IP65$  AS-i

 $AS-i$ 

**2.3**  $\blacksquare$ 

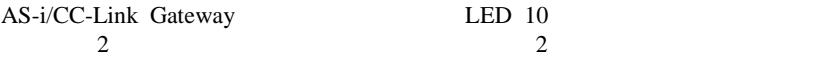

# **2.3.1 AS-i/CC-Link Gateway LED**

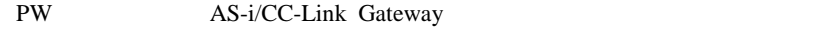

L RUN CC-Link LED CC-Link CC-Link L ERR CC-Link LED CC-Link

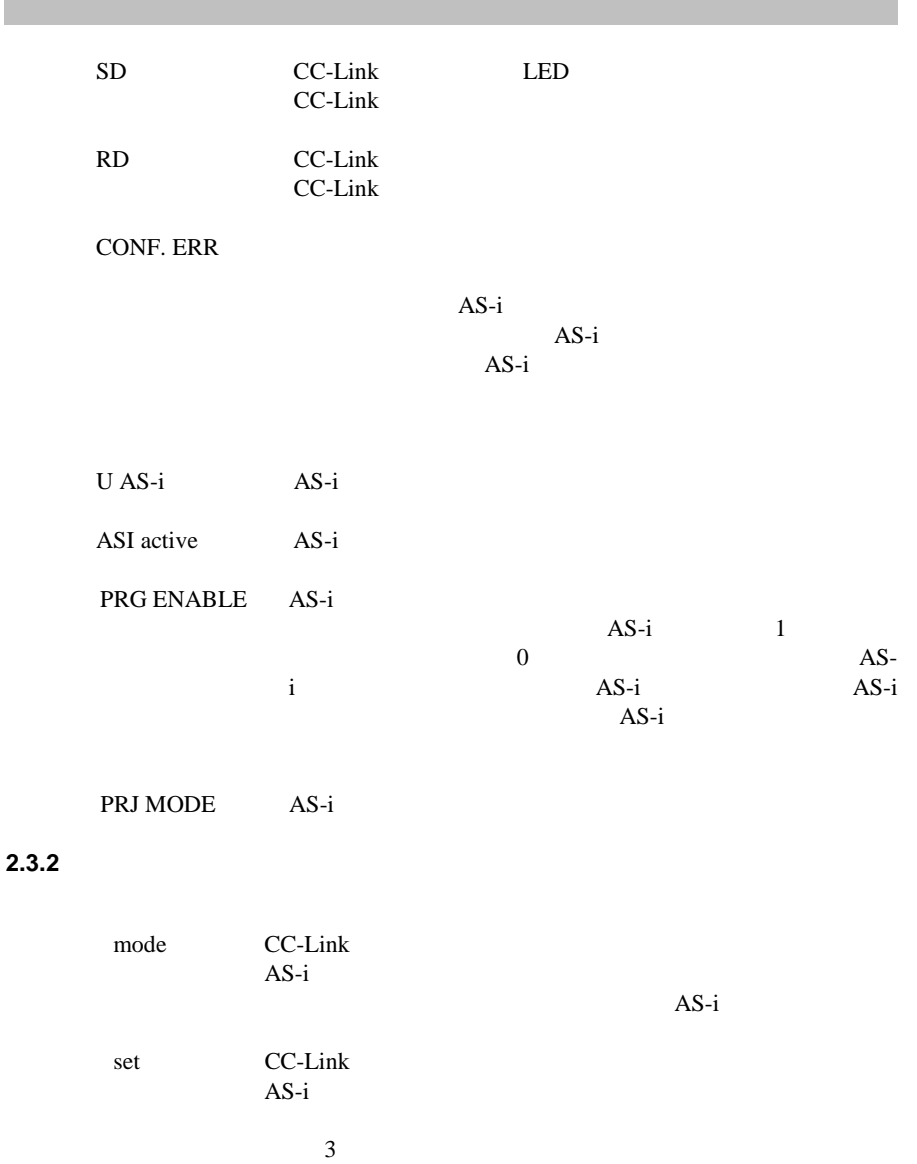

IP65  $\blacksquare$ 

# **3** AS-i/CC-Link Gateway

# **3.1** AS-i/CC-Link Gateway

 $\overline{AS-i}$  LED  $1$  $AS-i$ 

#### "40"

 $AS-i$   $AS-i$ 

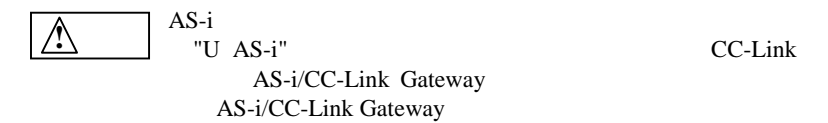

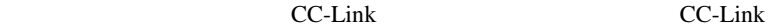

AS-i/CC-Link Gateway

表示値 **"41"**:検出状態

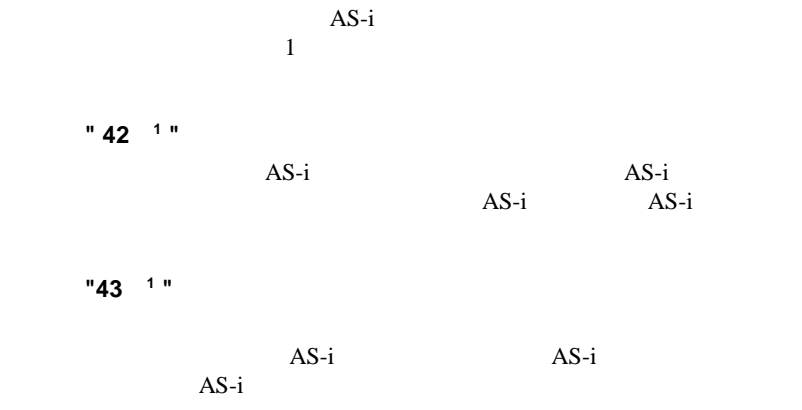

 $10\text{ms}$ 

 $1.$ 

**3.2** コンフィギュレーションモード

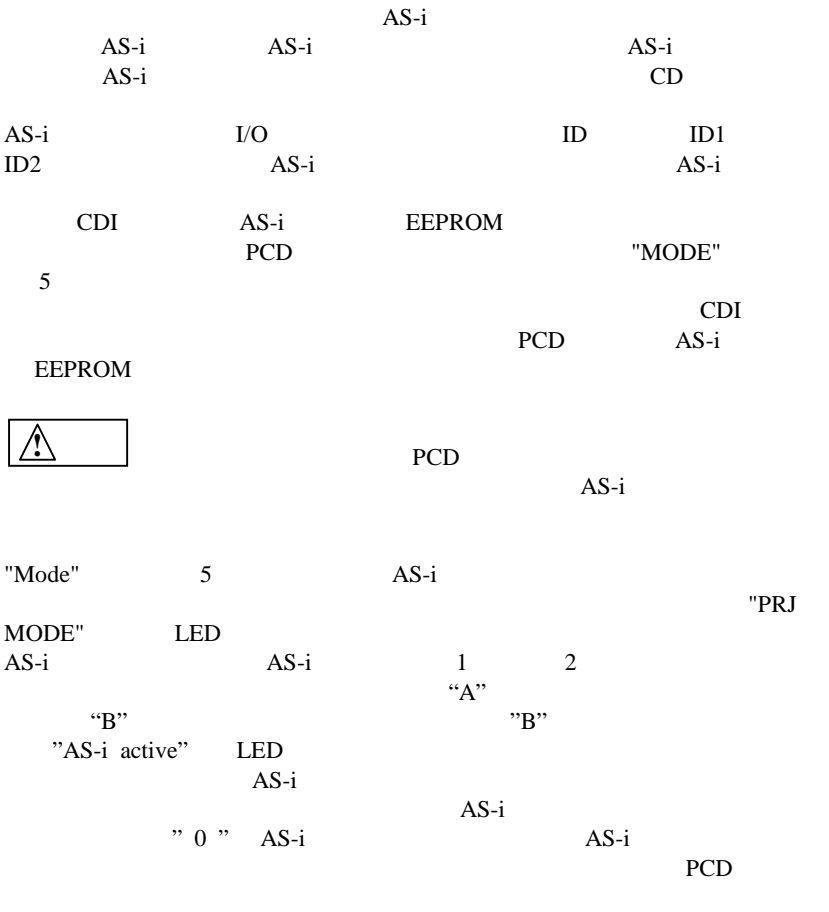

**!** 注意

AS-i/CC-Link Gateway AS-i

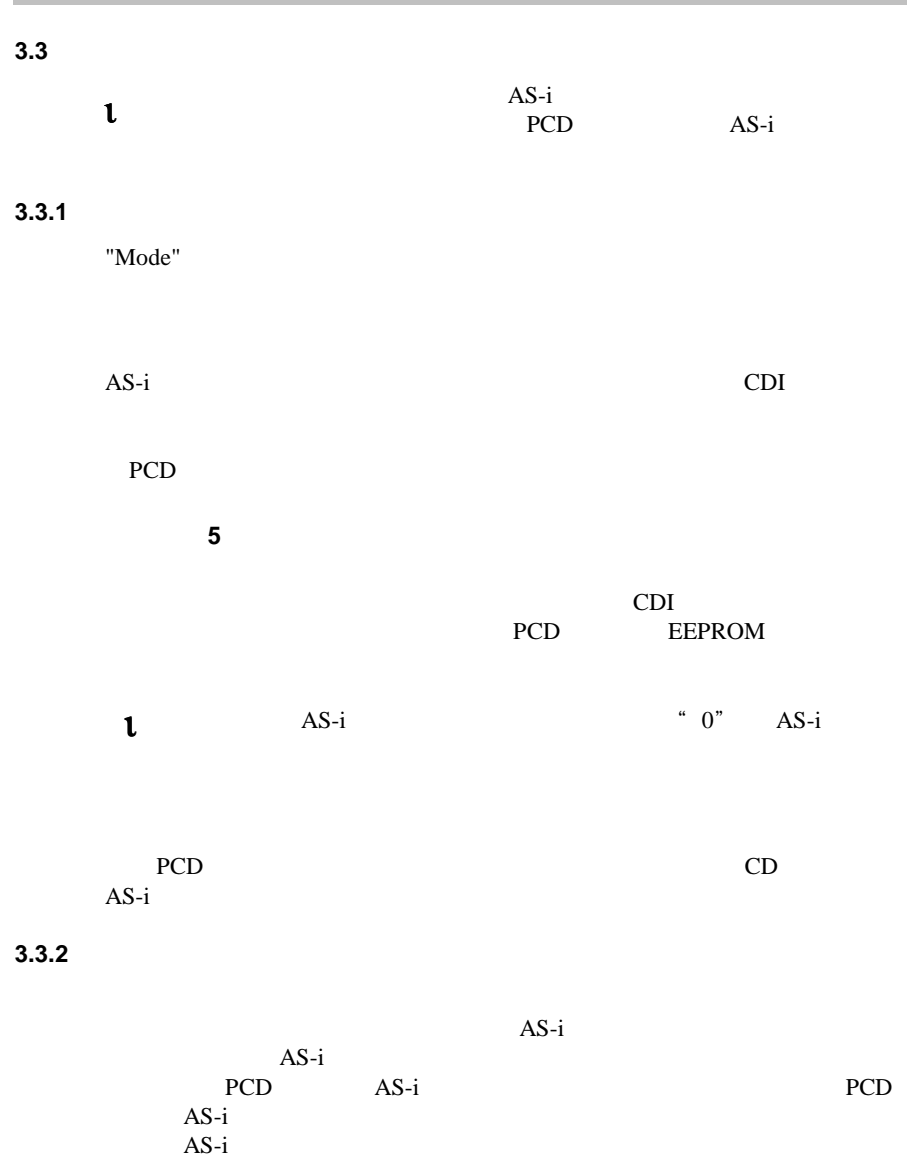

"Set"

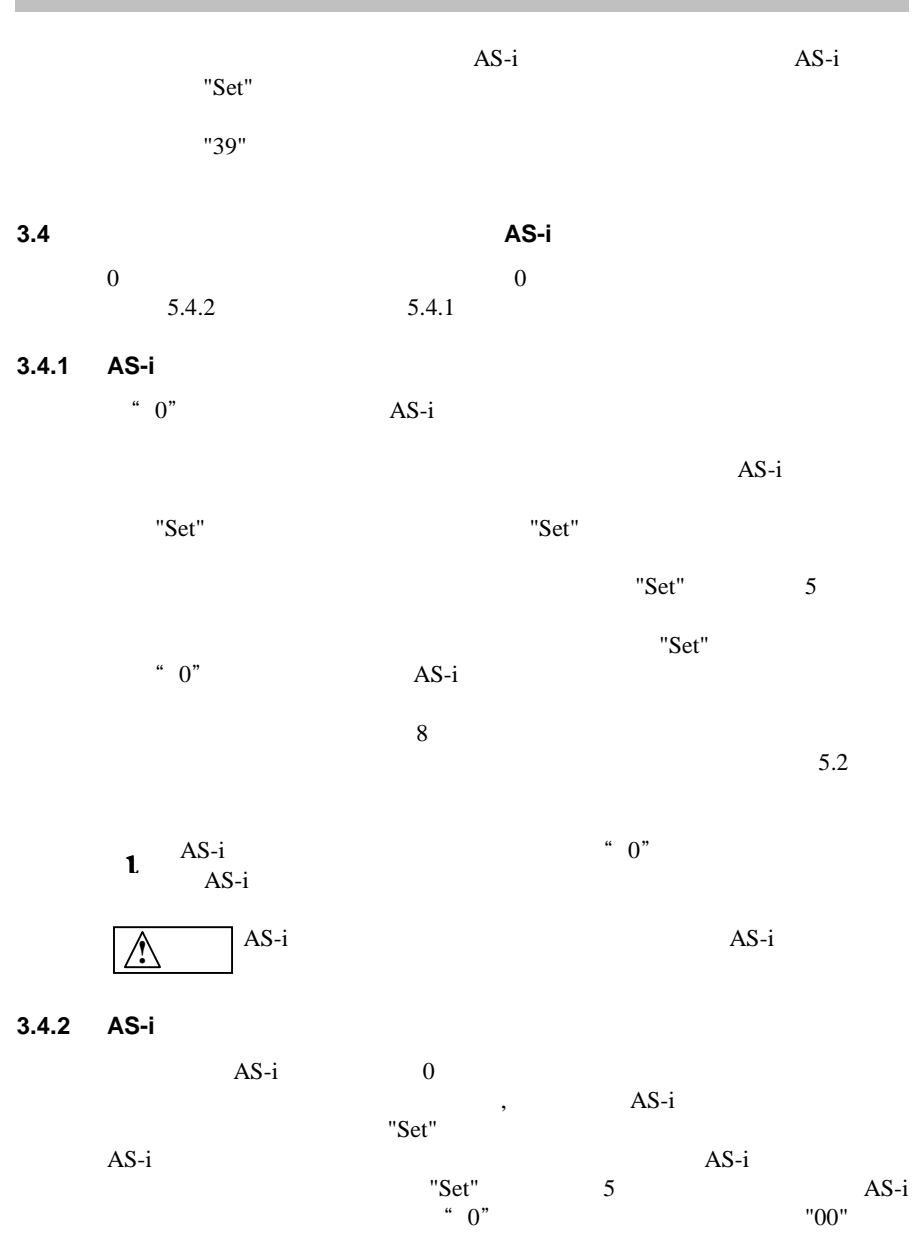

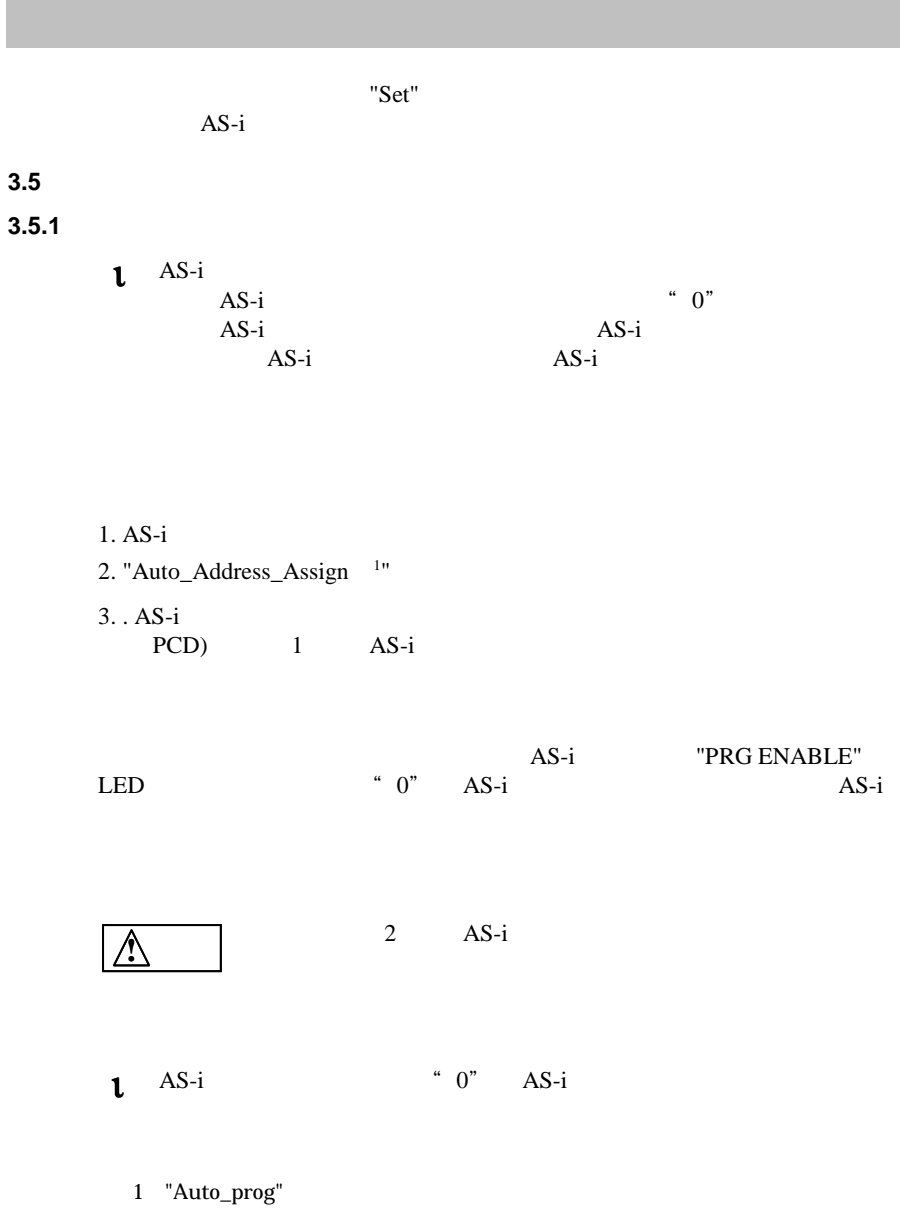

**3.5.2** 手動アドレス設定

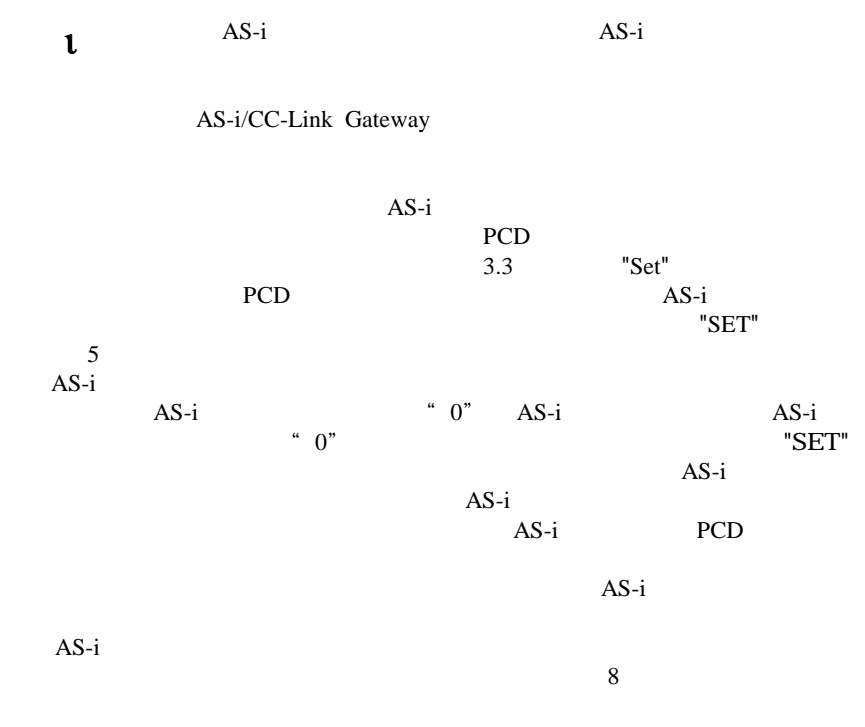

### **3.6 CC-Link**

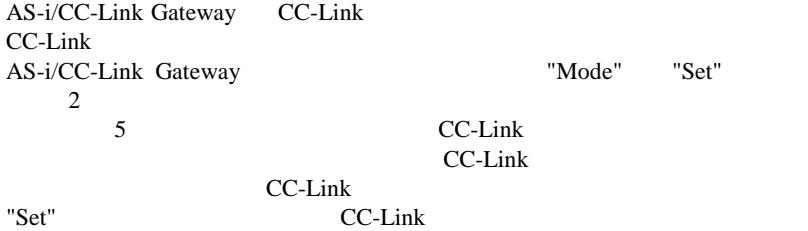

は、"Mode" ボタンを押します。"Mode" ボタンを押して CC-Link のアドレ

 $0 \quad 4$ 

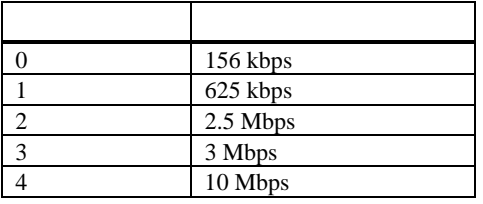

"Set"

"Mode" CC- $\mathop{\rm Link}\nolimits$ CC-Link 1

 $156$  kbps

**3.7** エラーメッセージ エラーメッセージ

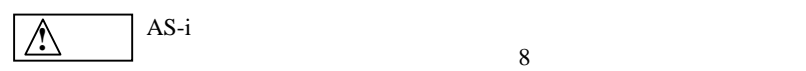

 $51$ 

 $\overline{AS-i}$ 

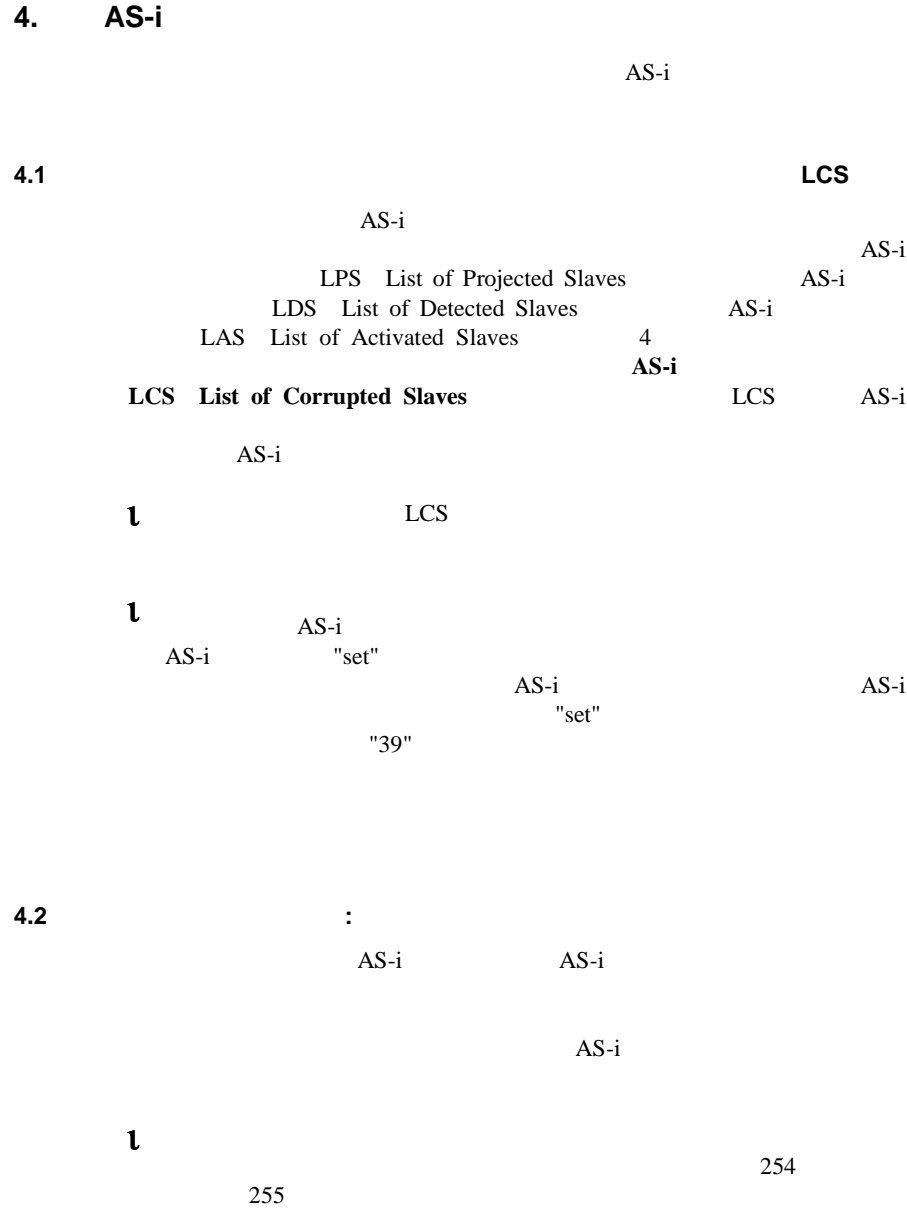

**18**

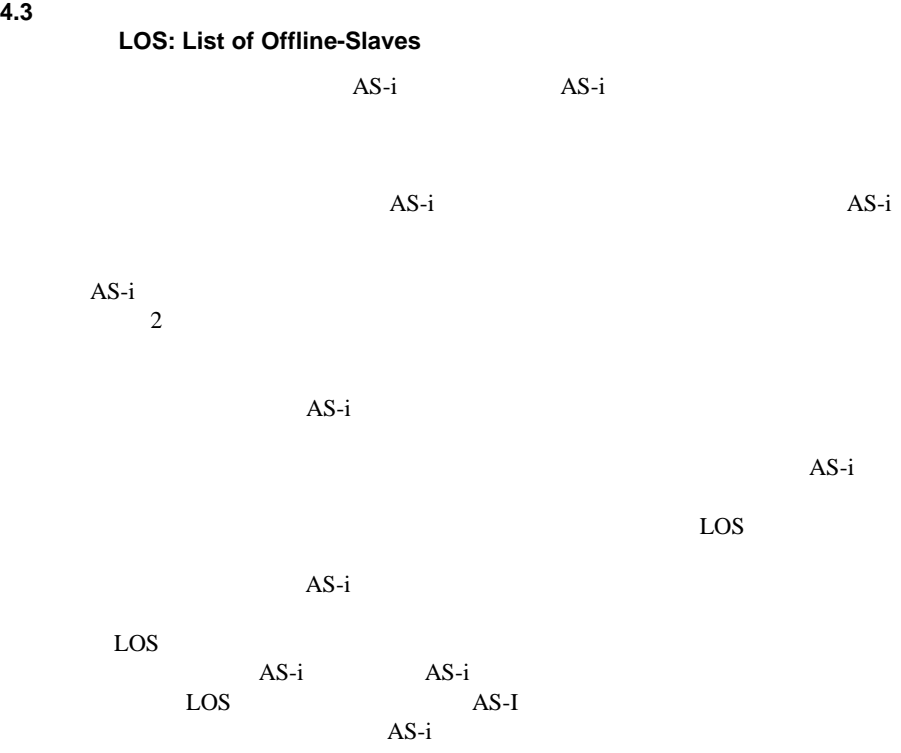

**19**

# 5 CC-Link

Ē

AS-i/CC-Link Gateway CC-Link  $\frac{3}{3}$  $\overline{\mathbf{3}}$ CC-Link AS-i/CC-Link Gateway RWw / RWr RX/RY

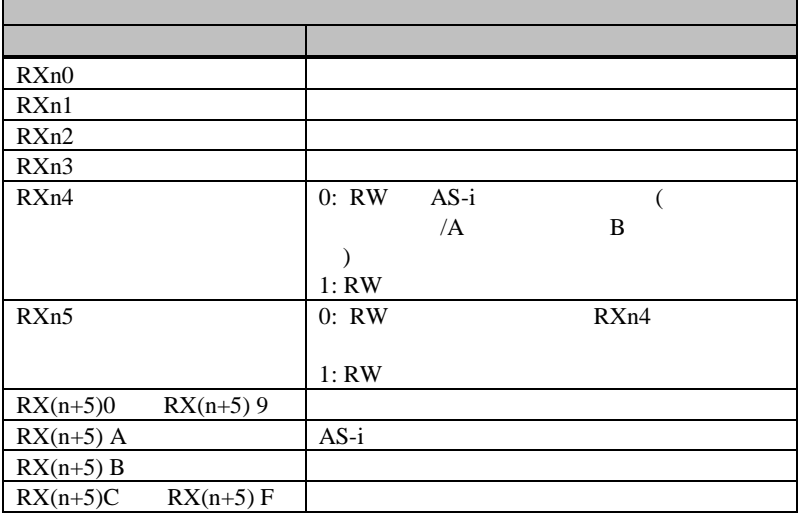

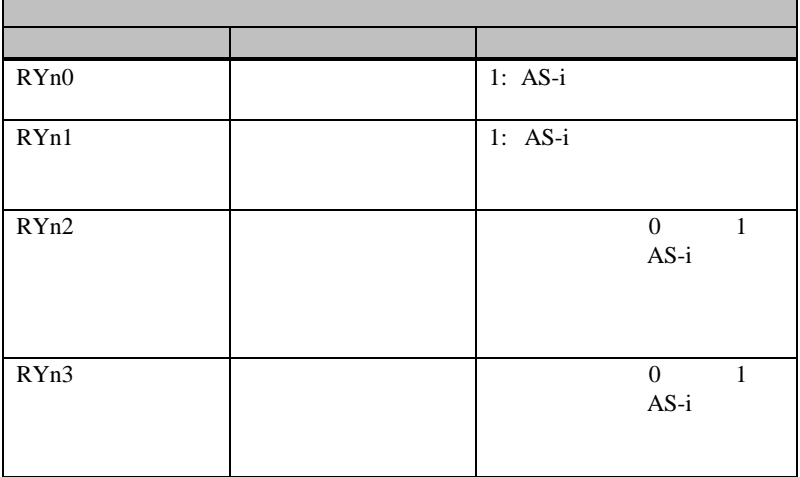

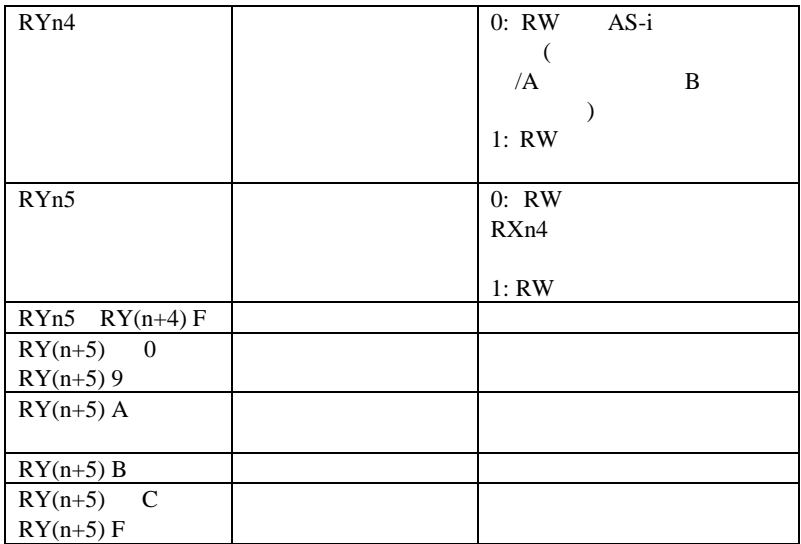

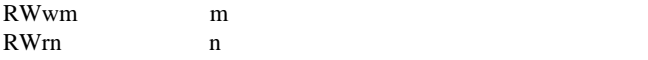

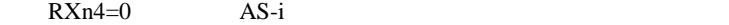

RW AS-i A B  $1B$  15B

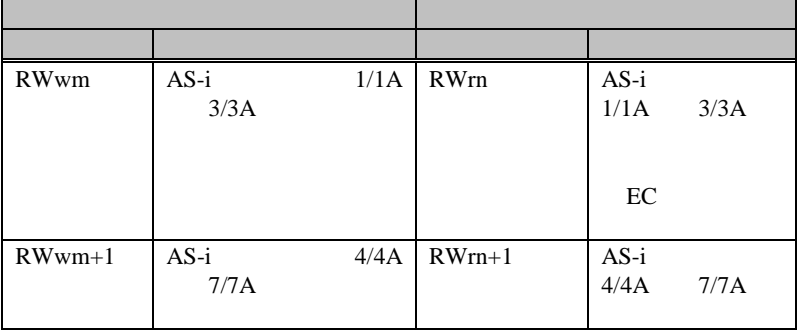

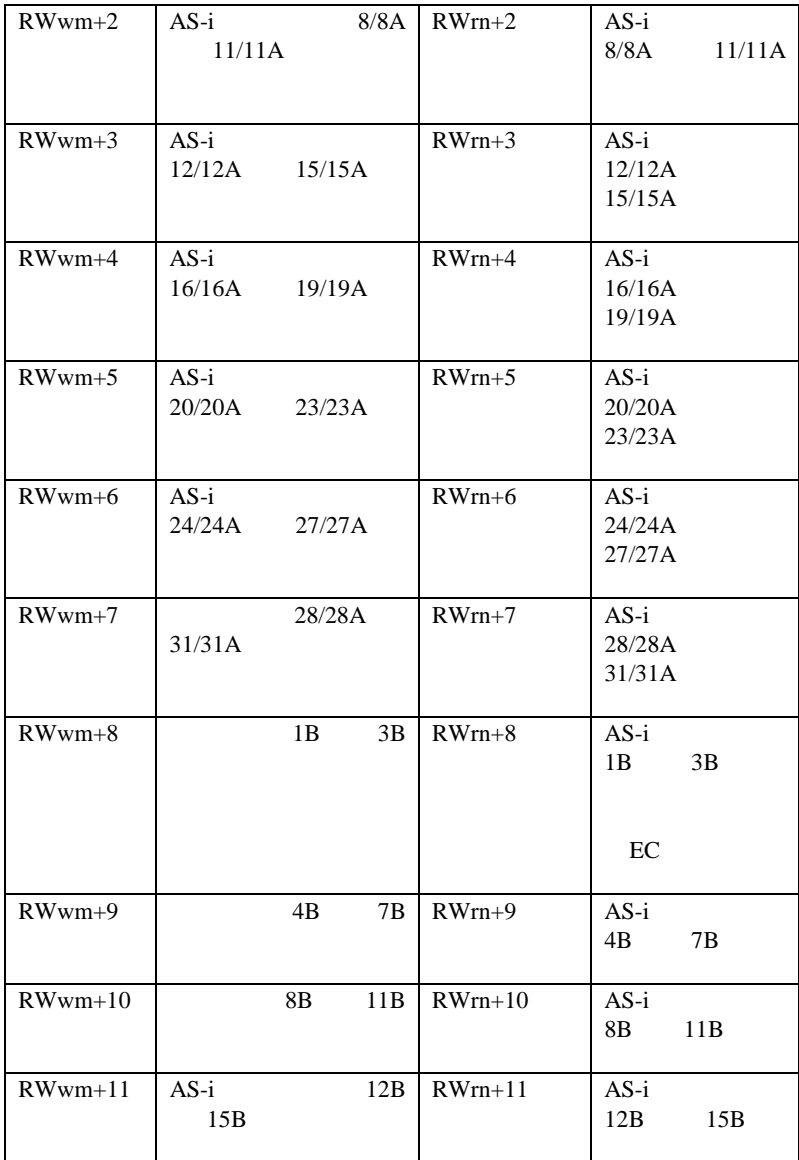

 $15B$   $16B$  $16B$   $16B$  $6.1.2.47$   $6.1.2.48$  $RXn4=1$  6  $\sim$  6  $\sim$ RWwm RWrn  $\sim$  $($  6.1.1 1 2  $\begin{pmatrix} 1 & 1 \\ 1 & 1 \end{pmatrix}$  $RWwm+1$   $RWrm+1$ 

 $6.1.2$ 

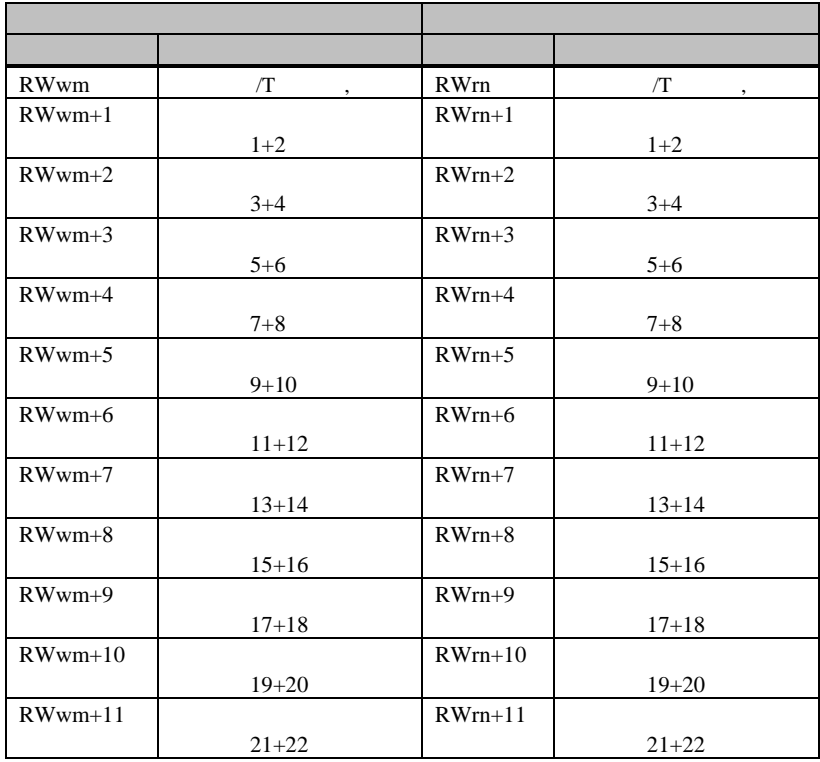

#### $RXn4=0$

#### RWwm

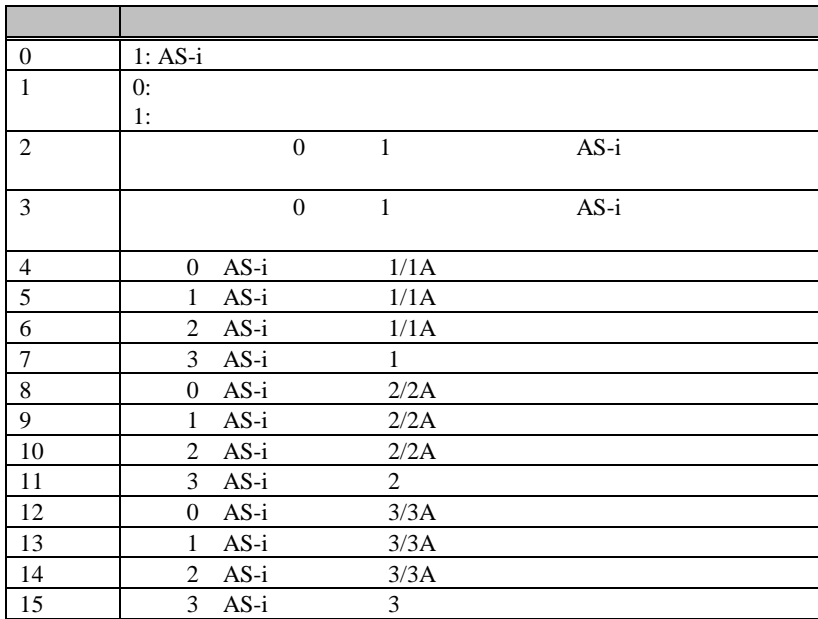

#### RWwm+1

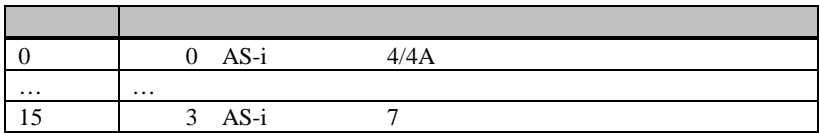

#### RWwm+7

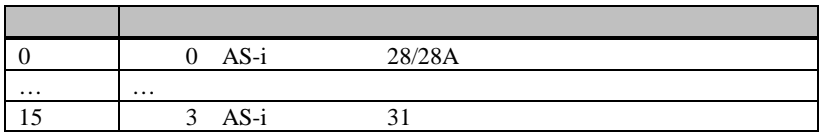

#### RWwm+8

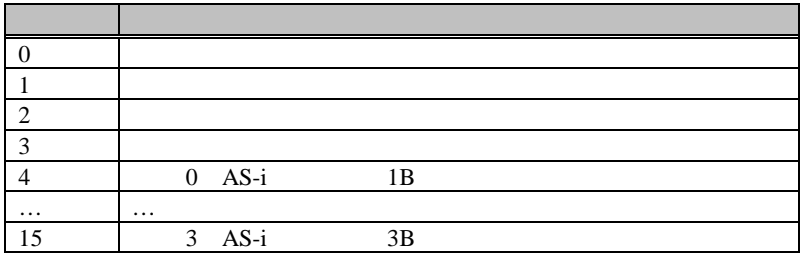

RWwm+11

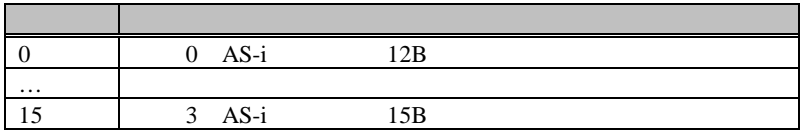

#### RWrn

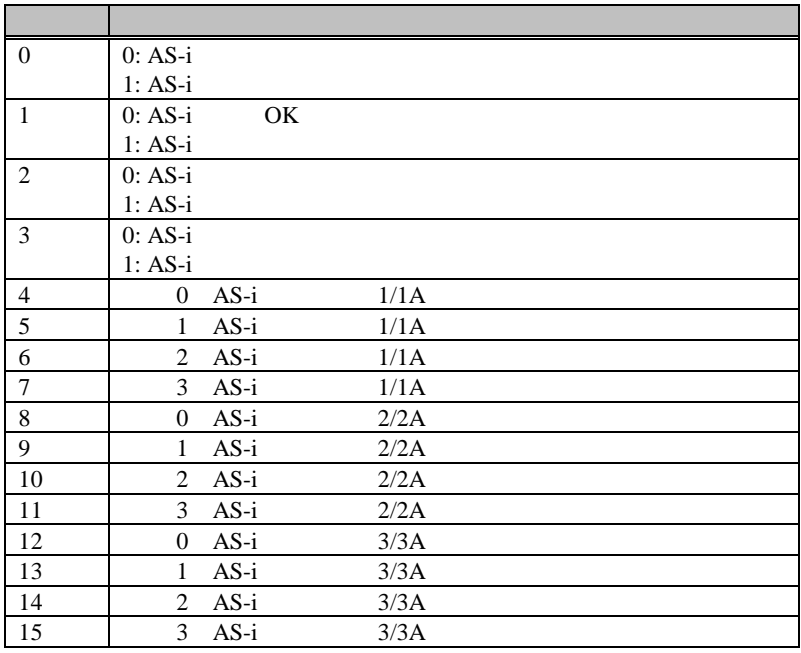

 $~\sim$ 3 EC-Flags

RWrn+1

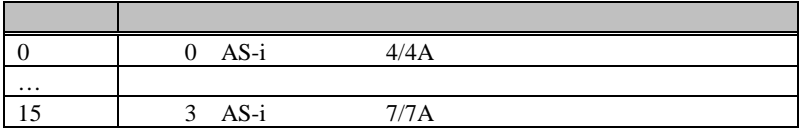

RWrn+7

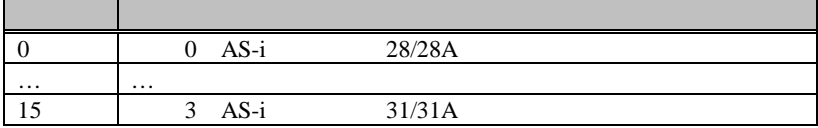

#### RWrn+8

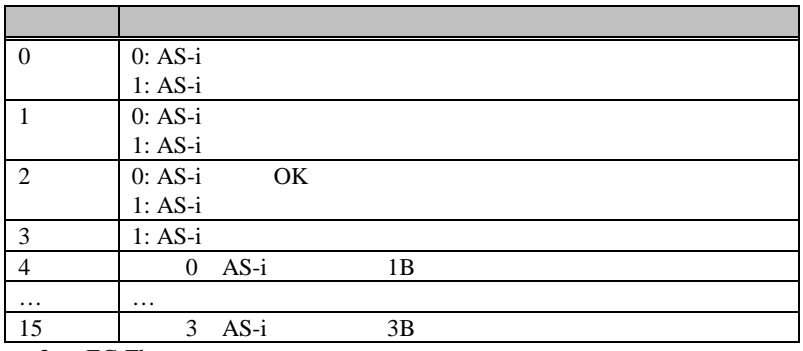

~3 EC-Flags

#### RWrn+11

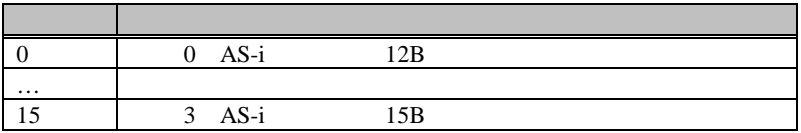

#### **5.1** メールボックスと入出力データの切替

**5.2** 入出力データへの切替 入出力データへの切替

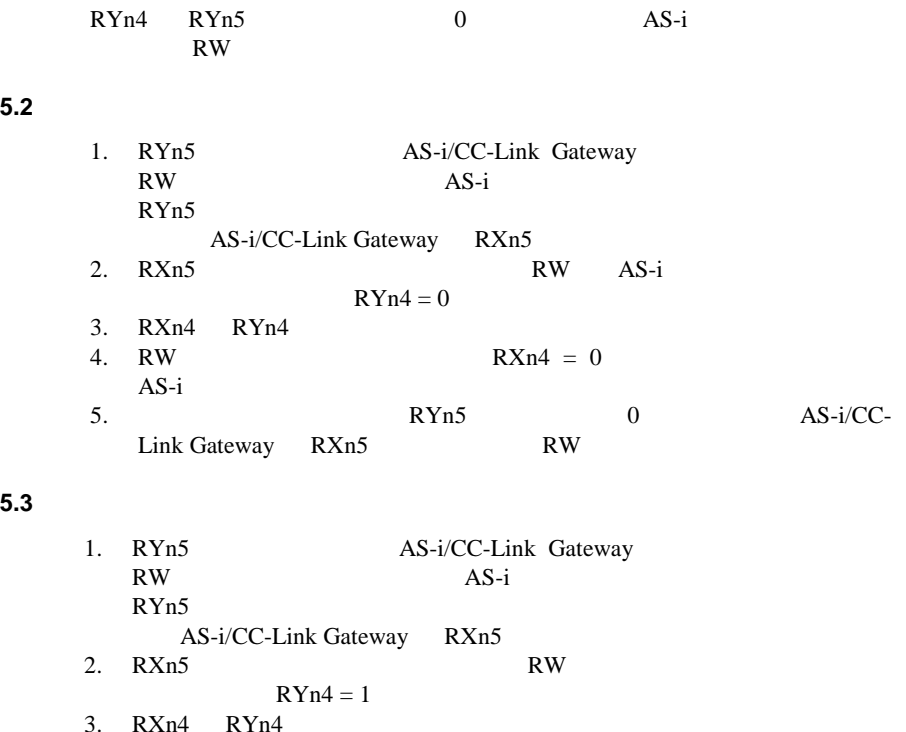

2. RXn5 RW

4. RW  $RXn4 = 1$ 

 $\text{O}$  AS-i/CC-Link Gateway RXn5 RW

3.  $RXn4$   $RYn4$ <br>4.  $RW$   $RXn4 = 1$ 

RW <sub>RW</sub>

**6.** メールボックス

 $AS-i$ CC-Link<br>AS-i  $AS-i$ 

# **6.1**

 $6.1.1$ 

 $\overline{AS-i}$ 

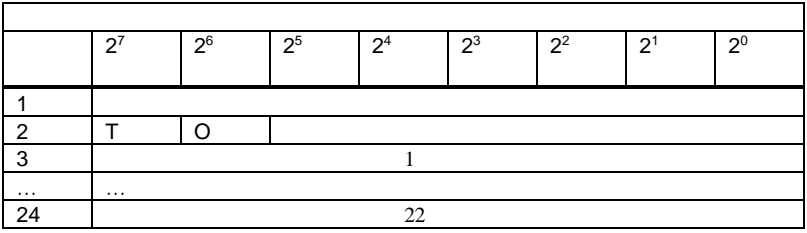

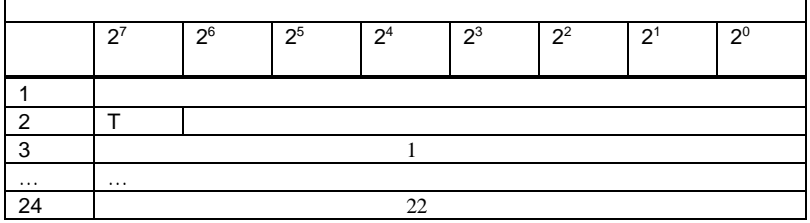

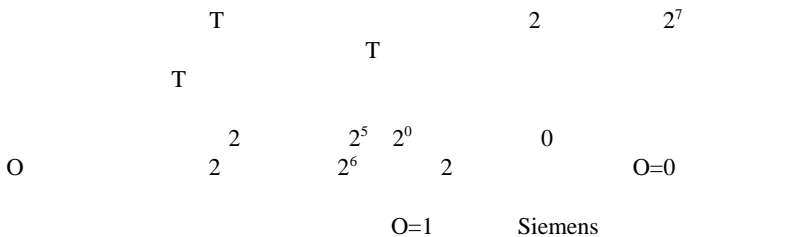

 $6.1.2.13$ 

Siemens O
## Siemens

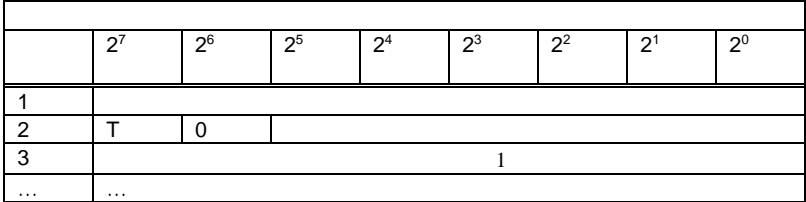

# **6.1.1.1**

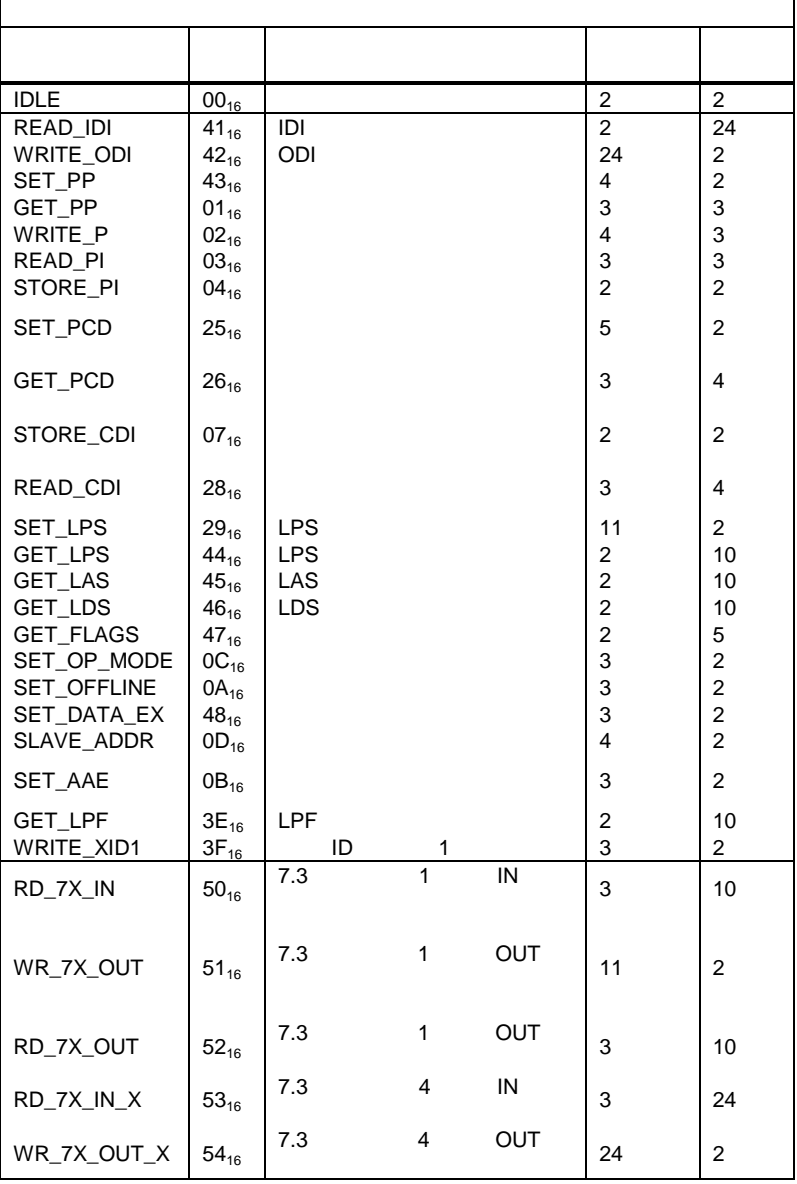

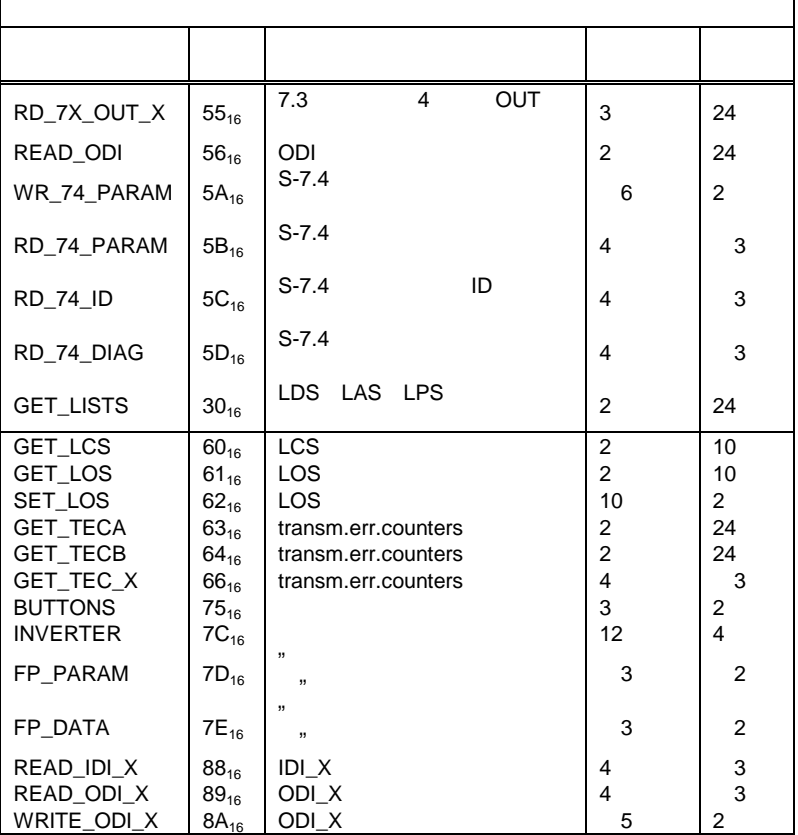

# $6.1.1.2$

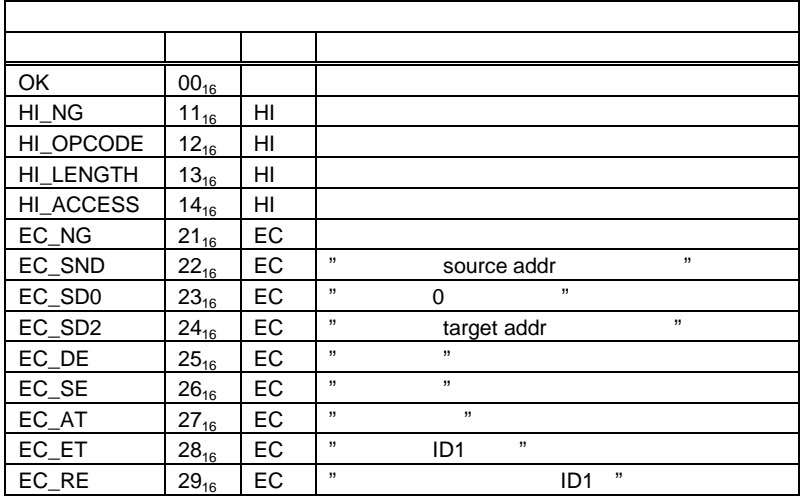

# **6.1.2**

6.1.2.1 アイドリング( アイドリング **IDLE**

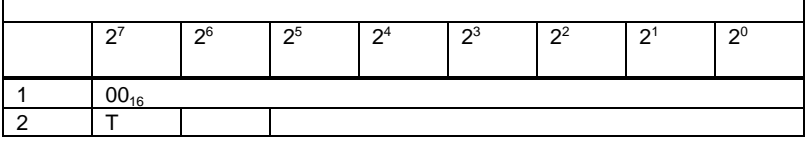

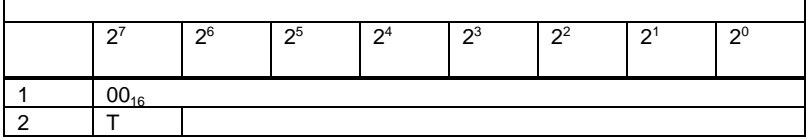

**6.1.2.2 IDI** 読み出し(**READ\_IDI**

 $\begin{tabular}{llll} \bf AS-i & \bf AS-i & \bf IA & \bf 31A, \\ \bf 1B & \bf 7B & \bf AS-i & \bf \end{tabular}$ 

٦

 $1B$  7B  $AS-i$ 

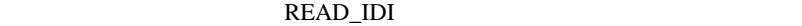

 $\overline{3}$  4

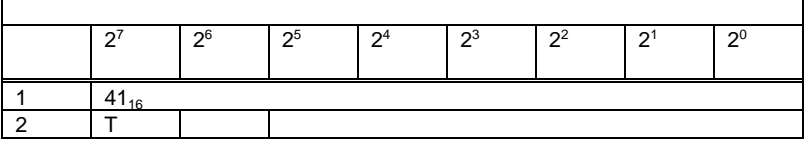

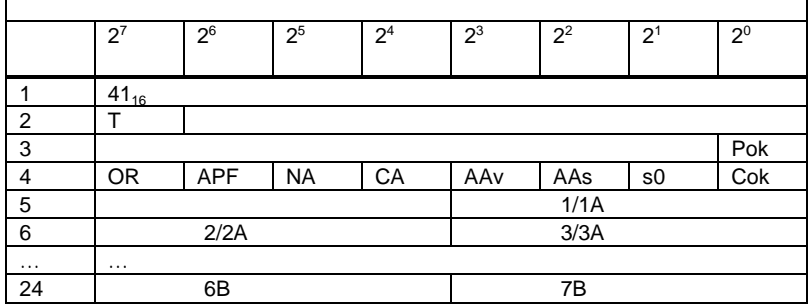

Pok Periphery\_Ok

S0 LDS.0

AAs Auto\_Address\_Assign

AAv Auto\_Address\_Available

CA Configuration\_Active

NA Normal\_Operation\_Active

APF APF

OR Offline\_Ready

Cok Config\_Ok

## **6.1.2.3 ODI** 書き込み(**WRITE\_ODI**

### AS-i 1A 31A, 1B

 $11B$ 

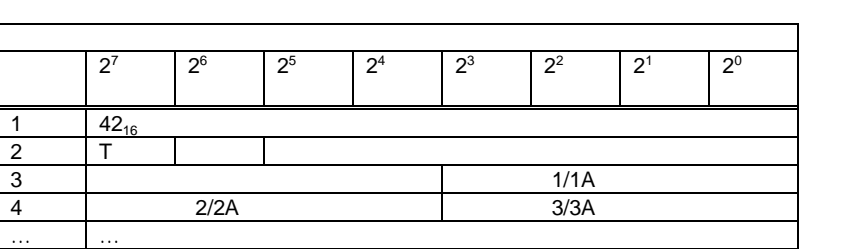

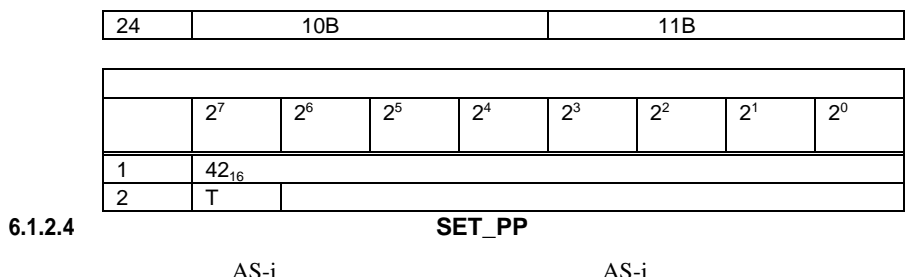

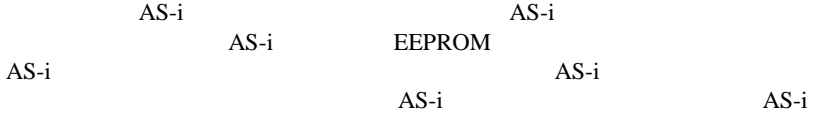

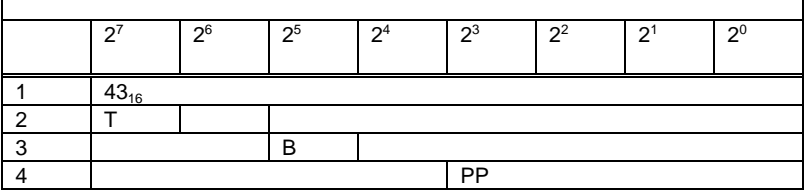

ŧ

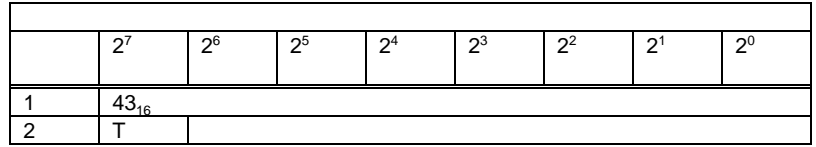

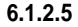

'n

**6.1.2.5** パーマネントパラメータ取得 パーマネントパラメータ取得( **GET\_PP**

 $\begin{minipage}[c]{0.9\linewidth} \begin{tabular}{l} A S-i \end{tabular} & \begin{tabular}{l} EEPROM \end{tabular} & , \end{minipage} \end{minipage} \vspace{0.1in} \begin{tabular}{l} \begin{tabular}{l} $A S - i$ \end{tabular} & , \end{tabular} \end{minipage} \vspace{0.1in} \begin{tabular}{l} \begin{tabular}{l} $A S - i$ \end{tabular} & , \end{tabular} \end{minipage} \vspace{0.1in} \begin{tabular}{l} \begin{tabular}{l} $A S - i$ \end{tabular} & , \end{tabular} \end{minip$  $\cdots$ 

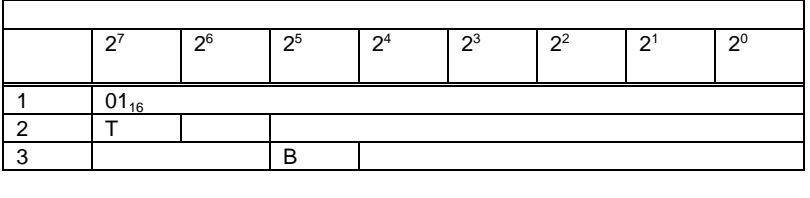

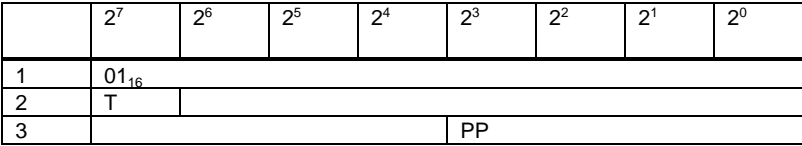

**6.1.2.6** パラメータ書き込み( パラメータ書き込み **WRITE\_P**

 $AS-i$   $AS-i$ 

AS-i EEPROM AS-i

 $\overline{AS-i}$ 

AS-i

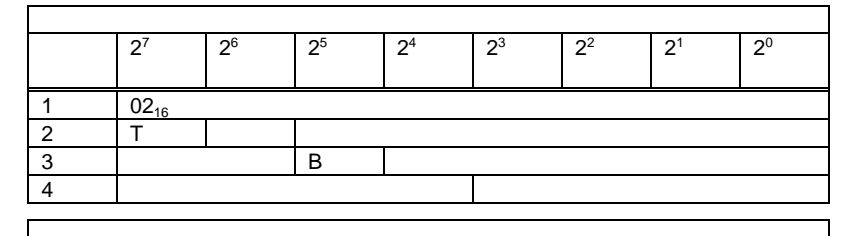

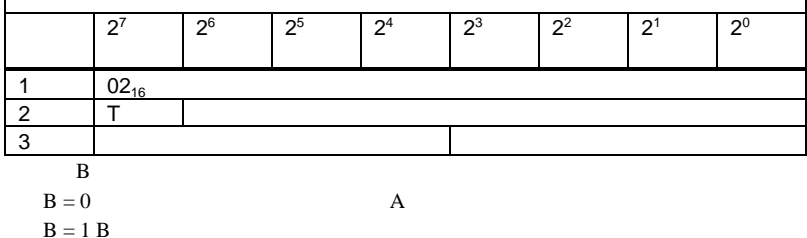

**6.1.2.7** パラメータ読み出し パラメータ読み出し( パラメータ読み出し**READ\_PI**

 $AS-i$   $AS-i$ 

 $6.1.2.6$ 

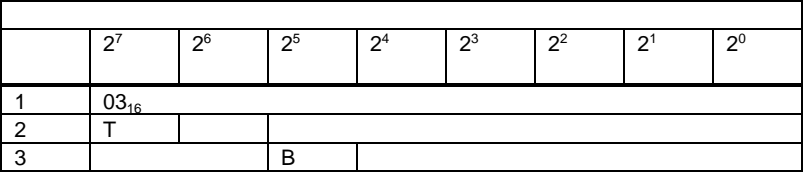

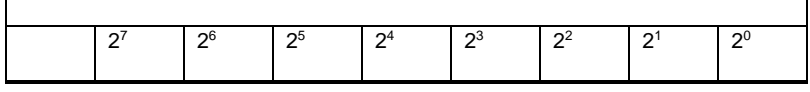

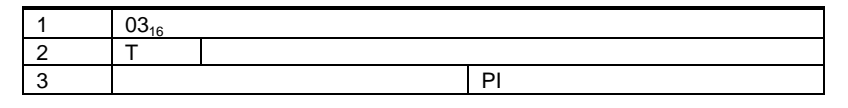

$$
\begin{array}{c}\n\text{B} \\
\text{B} = 0 \\
\text{B} = 1 \text{ B}\n\end{array}
$$

## **6.1.2.8** 実際のパラメータ保存 実際のパラメータ保存( **STORE\_PI**

EEPROM<br>AS-i

 $AS-i$ 

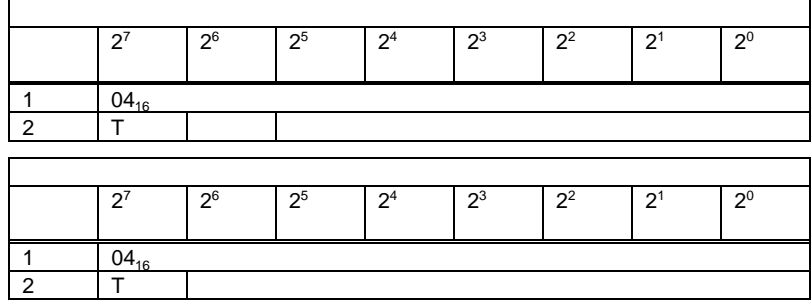

**6.1.2.9** パーマネントコンフィギュレーションデータ設定 パーマネントコンフィギュレーションデータ設定( **SET\_PCD**

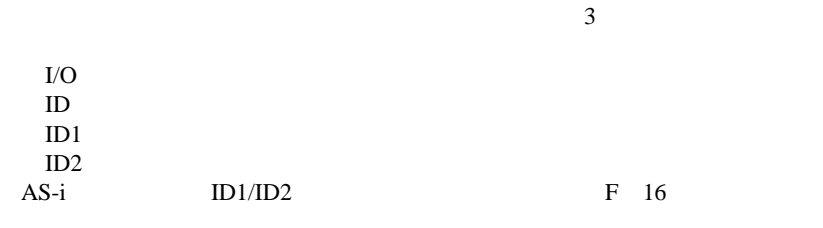

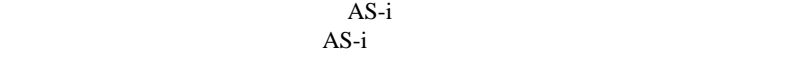

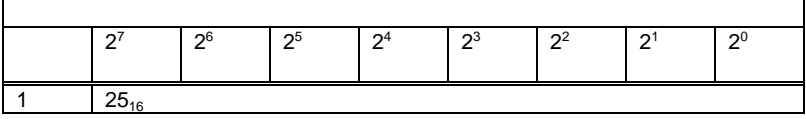

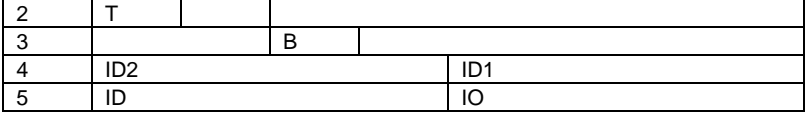

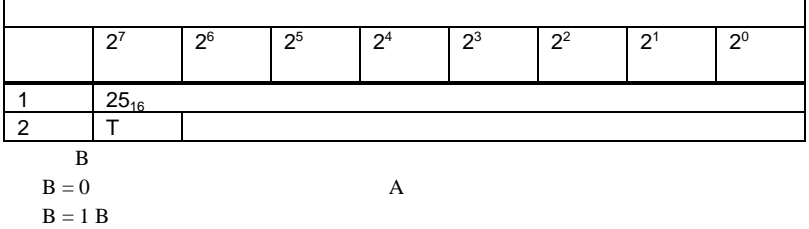

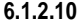

r

# **6.1.2.10** パーマネントコンフィギュレーション取得 パーマネントコンフィギュレーション取得( パーマネントコンフィギュレーション取得 **GET\_PCD**

 $\overline{\mathbf{3}}$ 

| $\rm LO$ |  |  |  |
|----------|--|--|--|
| $\rm ID$ |  |  |  |
| ID1      |  |  |  |
| ID2      |  |  |  |

AS-i

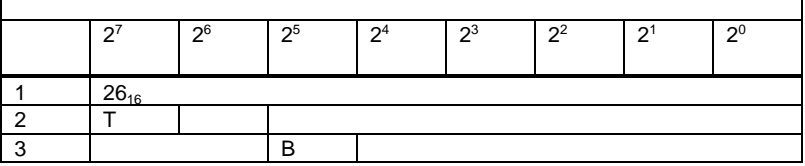

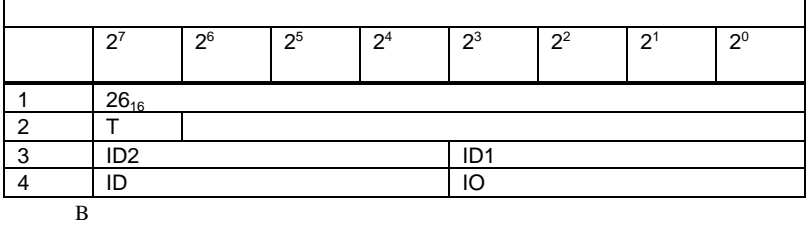

 $B = 0$  A  $B = 1$  B

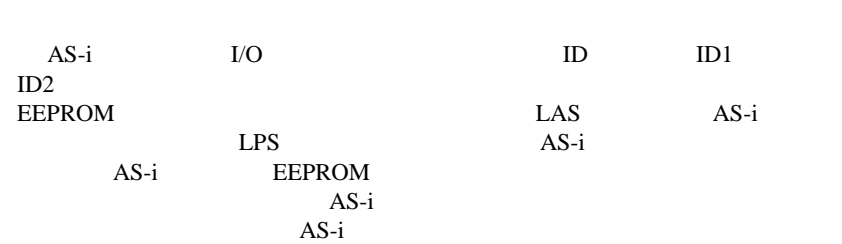

**6.1.2.11** 実際のコンフィギュレーション保存( 実際のコンフィギュレーション保存 **STORE\_CDI**

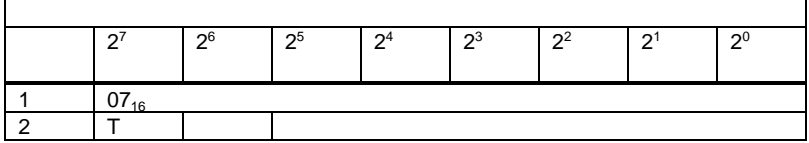

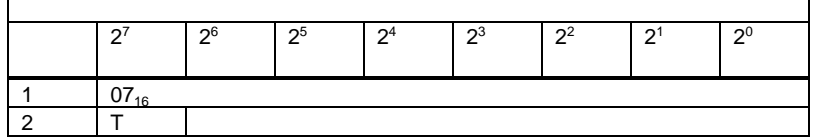

# **6.1.2.12** 実際のコンフィギュレーション読み出し 実際のコンフィギュレーション読み出し( 実際のコンフィギュレーション読み出し**READ\_CDI**

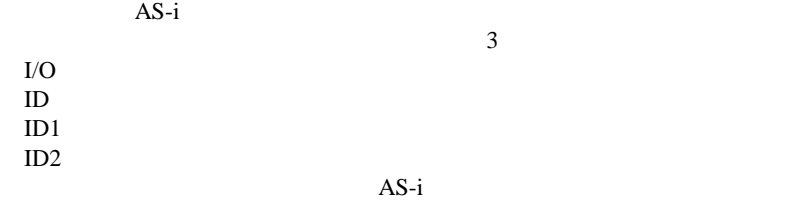

リクエスト  $\begin{array}{|c|c|c|c|c|c|c|c|}\hline 2^7 & \quad 2^6 & \quad 2^5 & \quad 2^4 & \quad 2^3 & \quad 2^2 & \quad 2^1 & \quad 2^0 \ \hline \end{array}$ 1 28<sub>16</sub> 2  $|T|$  | | 3 | B |

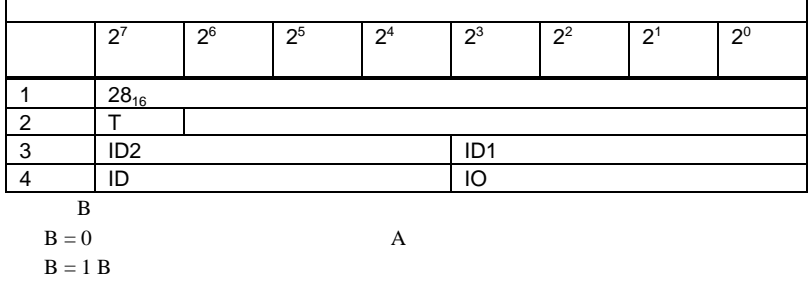

## **6.1.2.13 LPS** 設定(**SET\_LPS**

 $\Gamma$ 

LPS  $AS-i$ EEPROM

٦

 $AS-i$  $AS-i$ 

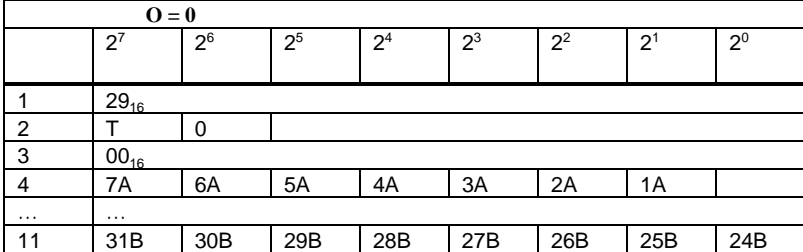

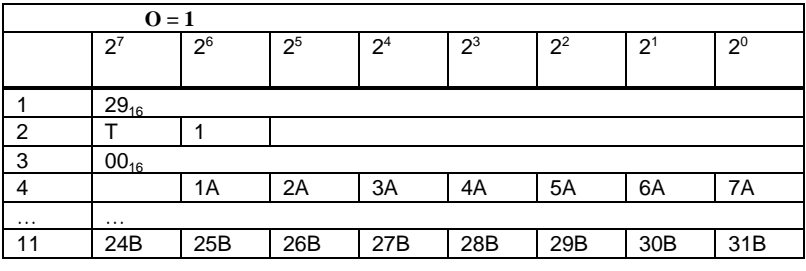

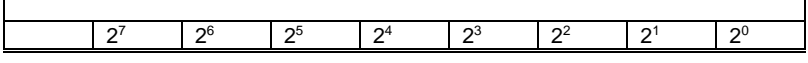

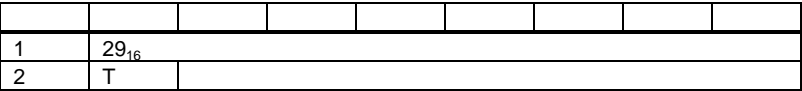

# **6.1.2.14 GET\_LPS**

 $LPS$   $AS-i$   $AS-i$ 

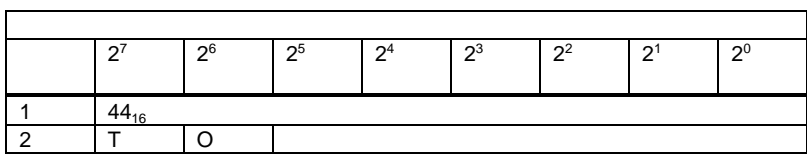

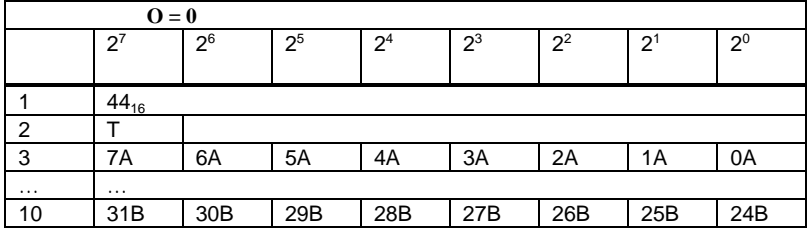

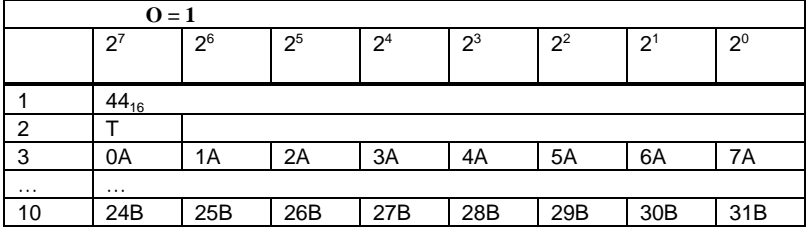

# **6.1.2.15 LAS** 取得(**GET\_LAS**

 $\Delta S$  and  $\Delta S$ -i  $\Delta S$ -i

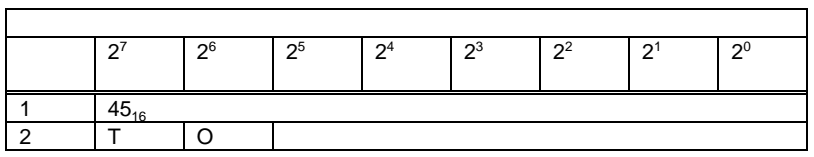

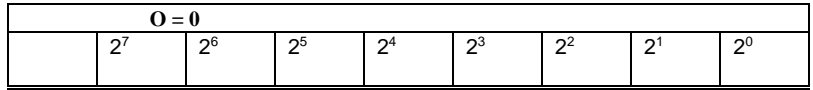

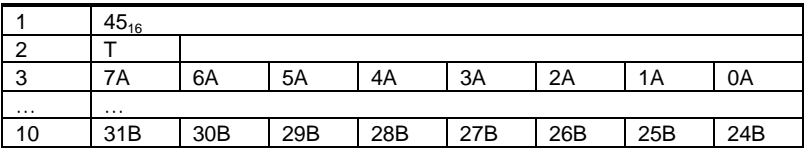

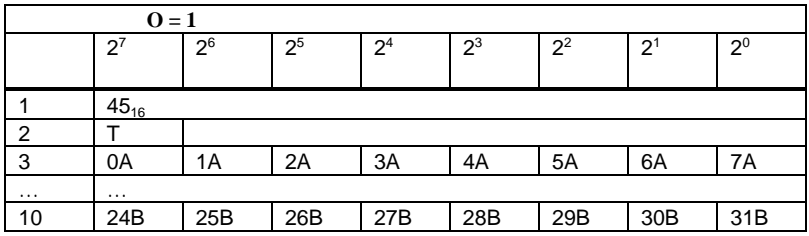

# **6.1.2.16 LDS GET\_LDS**

LDS (  $AS-i$ 

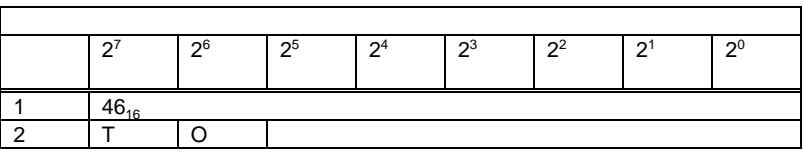

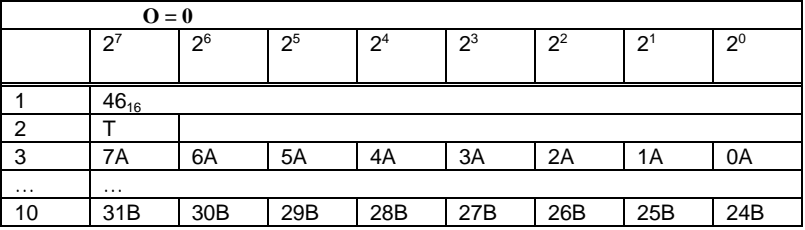

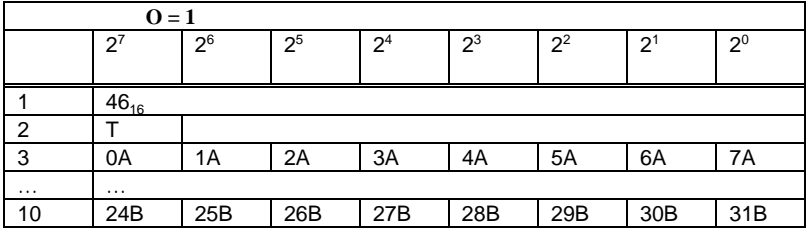

## **6.1.2.17** フラグ取得(**GET\_FLAGS**

 $AS-i$   $AS-i$ 

リクエスト バ イ 27 26 25 24 23 22 21 20  $\frac{1}{2}$   $\frac{47_{16}}{1}$ 2  $|T|$  | |

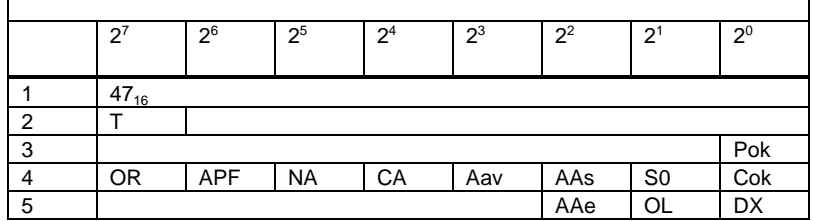

Pok: Periphery\_Ok

 $AS-i$  1

S0: LDS.0  $0 \t\t AS-i$ 

Aas: Auto\_Address\_Assign

 $\mathcal{A}$  $AUTO\_ADDR\_ENABLE = 1$  " "  $AS-i$  $($ Aav: Auto\_Address\_Available  $\overline{\mathcal{A}}$  $AS-i$  1 ) CA: Configuration\_Active  $1$  $\overline{0}$ NA: Normal\_Operation\_Active  $AS-i$ APF: APF  $AS-i$ 

OR: Offline\_Ready

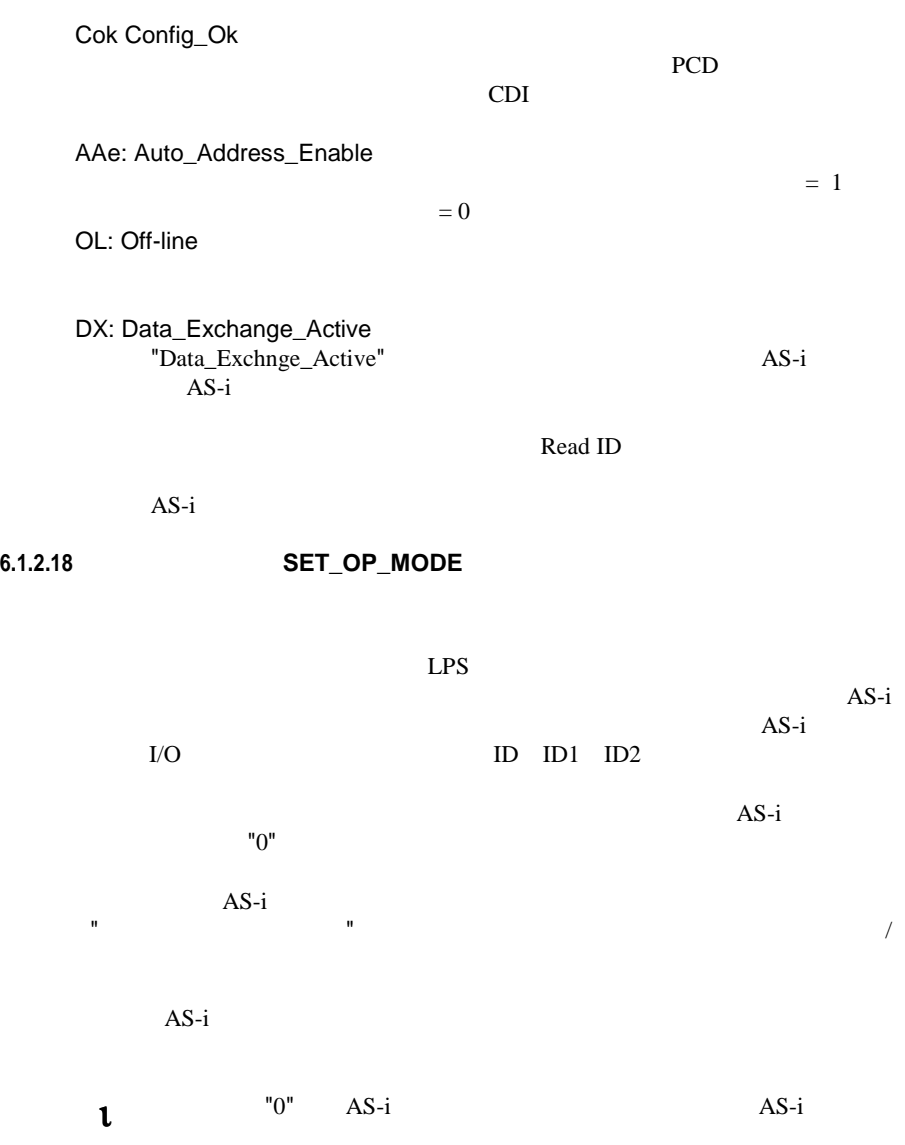

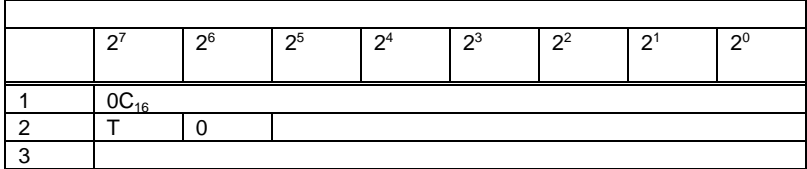

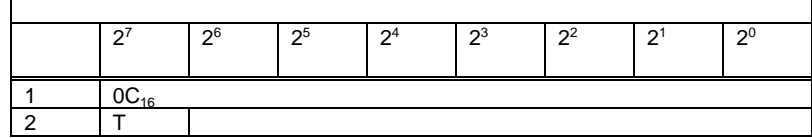

 $0 =$  $1 =$ 

# **6.1.2.19** オフラインモード設定 オフラインモード設定( **SET\_OFFLINE**

#### $AS-i$

LAS AS-i  $AS-i$ 

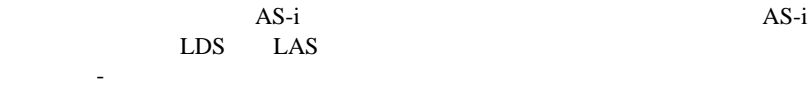

 $AS-i$  $AS-i$ 

 $\overline{AS-i}$ 

 $\ldots$ 

 $AS-i$ 

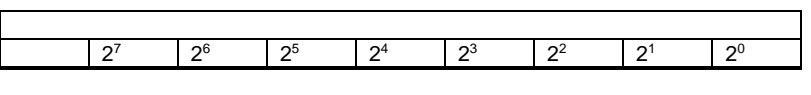

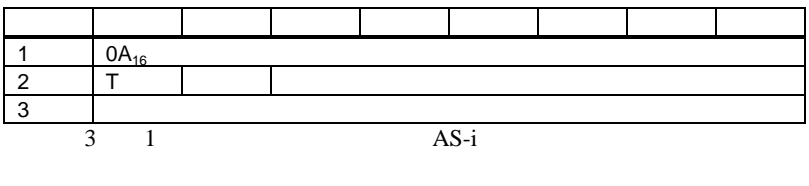

 $3 \t 0$  AS-i

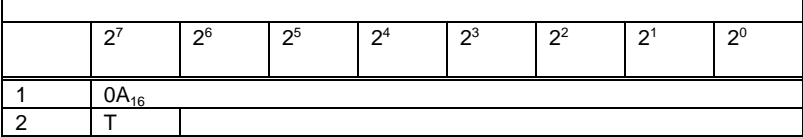

# **6.1.2.20** データ交換アクティブ化 データ交換アクティブ化( **SET\_DATA\_EX**

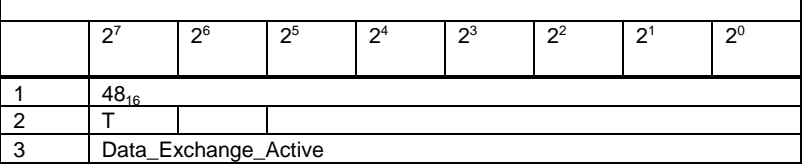

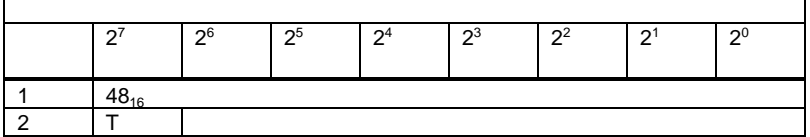

# **6.1.2.21** スレーブアドレス変更 スレーブアドレス変更( **SLAVE\_ADDR**

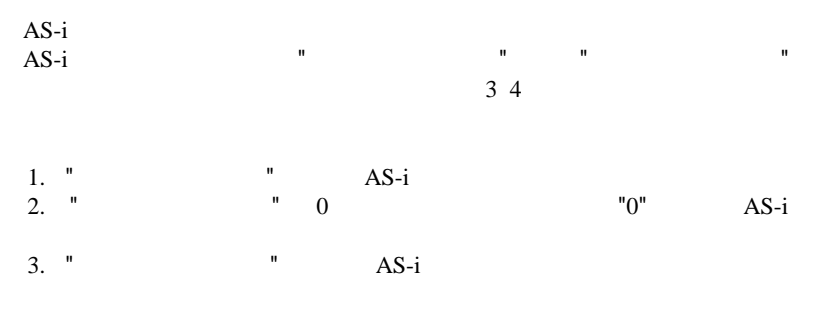

AS-i  $\overline{AS-i}$  $\mathbf{t}$  AS-i

AS-i

バ イ 27 26 25 24 23 22 21 20  $\begin{array}{c|c}\n1 & 0D_{16} \\
2 & T\n\end{array}$ 2  $|T|$ 3 | B | 4 | B |

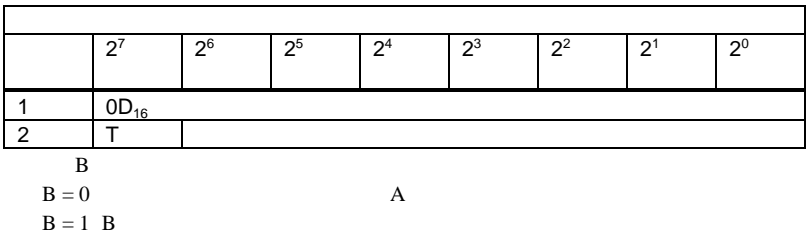

**6.1.2.22** オートアドレッシング有効設定 オートアドレッシング有効設定( **SET\_AAE**

 $\mathbf{u}$ 

"Auto\_Address\_Enable $\begin{array}{cc} \texttt{AS-i} & \\ \end{array}$ 

 $AS-i$ 

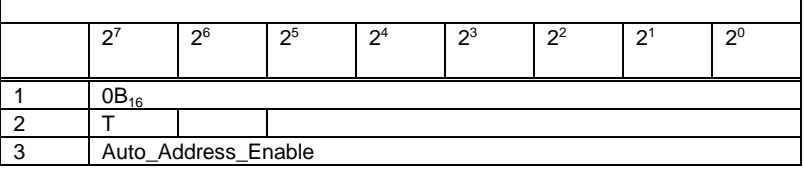

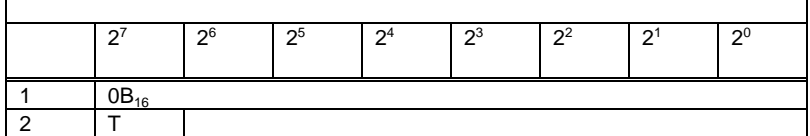

# **6.1.2.23 LPF GET\_LPF**

 $LPF$   $AS-i$ LPF AS-i AS-i AS-i AS-i  $AS-i$   $AS-i$ 

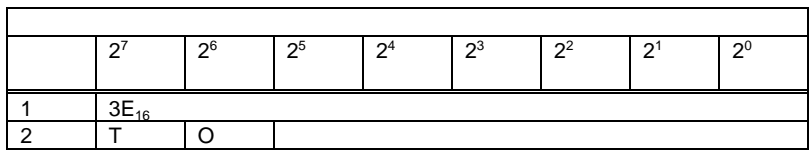

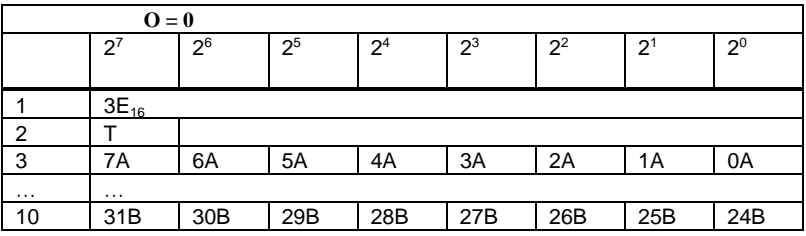

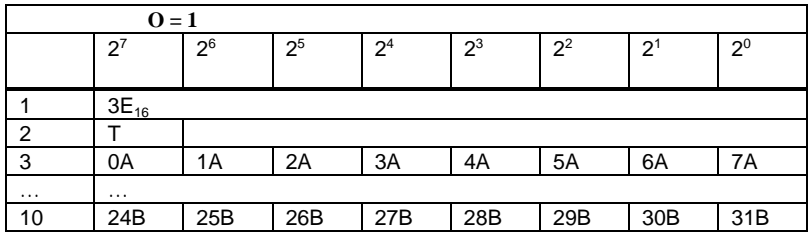

**6.1.2.24 AS-I** スレーブの **ID1** コード書き込み コード書き込み( **WRITE\_XID1**

"0"  $AS-i$  ID1  $AS-i$ 

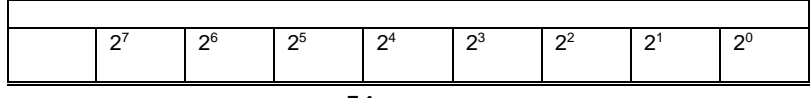

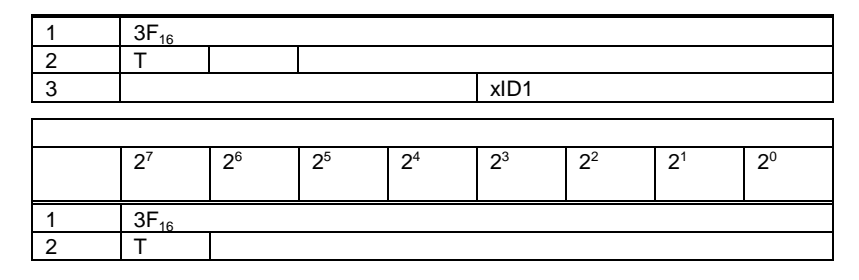

**6.1.2.25 7.3** スレーブ **1** 台の **IN** データの読み出し データの読み出し( **RD\_7X\_IN**

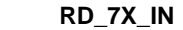

 $4$ 

 $7.3$  AS-i 16

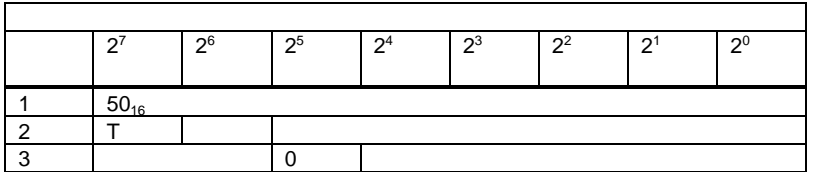

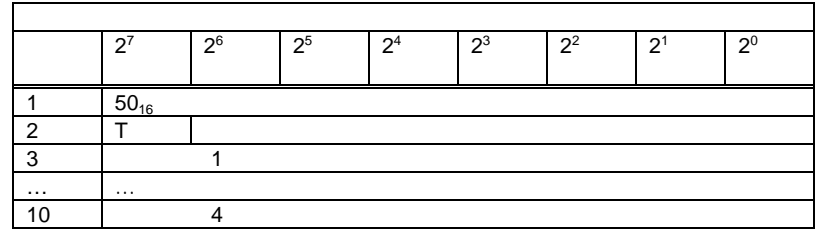

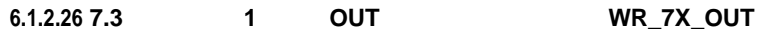

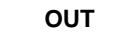

 $4$ 

 $7.3$  AS-i  $16$ 

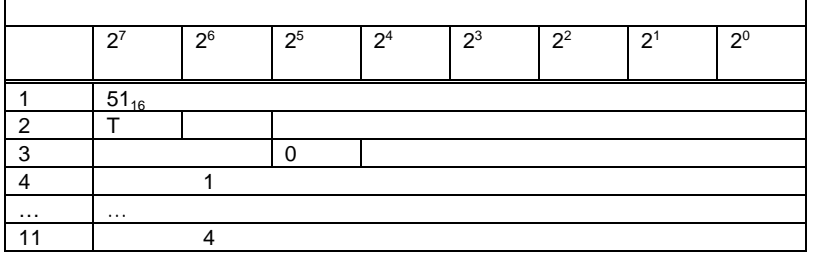

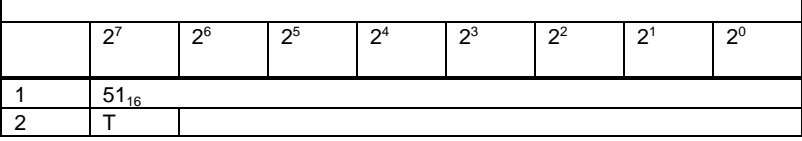

# **6.1.2.27 7.3** スレーブ **1** 台の **OUT** データの読み出し( データの読み出し **RD\_7X\_OUT**

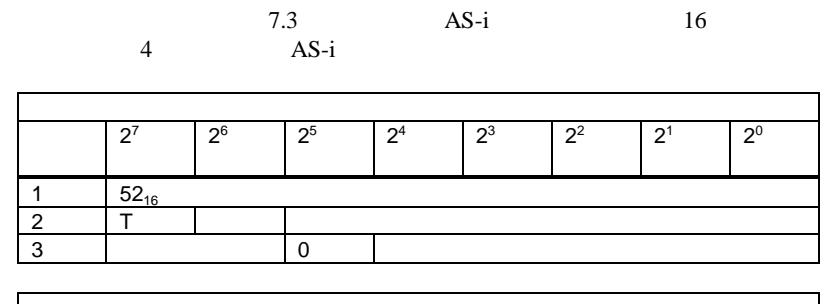

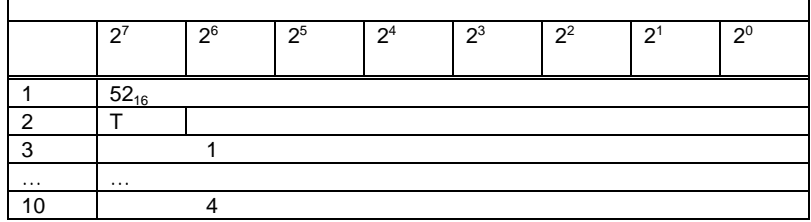

**6.1.2.28 7.3** スレーブ **3** 台の **OUT** データの読み出し データの読み出し( データの読み出し**RD\_7X\_IN\_X**

 $AS-i$  16  $10$ 

|        | 7.3       |    | $\frac{3}{2}$ |
|--------|-----------|----|---------------|
| $AS-i$ | $\sim$ 16 | 10 |               |

リクエスト  $\begin{array}{|c|c|c|c|c|c|c|c|}\hline 2^7 & 2^6 & 2^5 & 2^4 & 2^3 & 2^2 & 2^1 & 2^0 \ \hline \end{array}$  $\frac{1}{2}$   $\frac{53}{16}$  $\begin{array}{c|c} 2 & \overline{1} \\ 3 & \end{array}$ 3 0 1

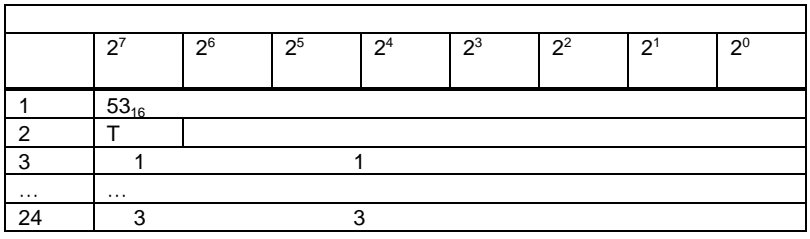

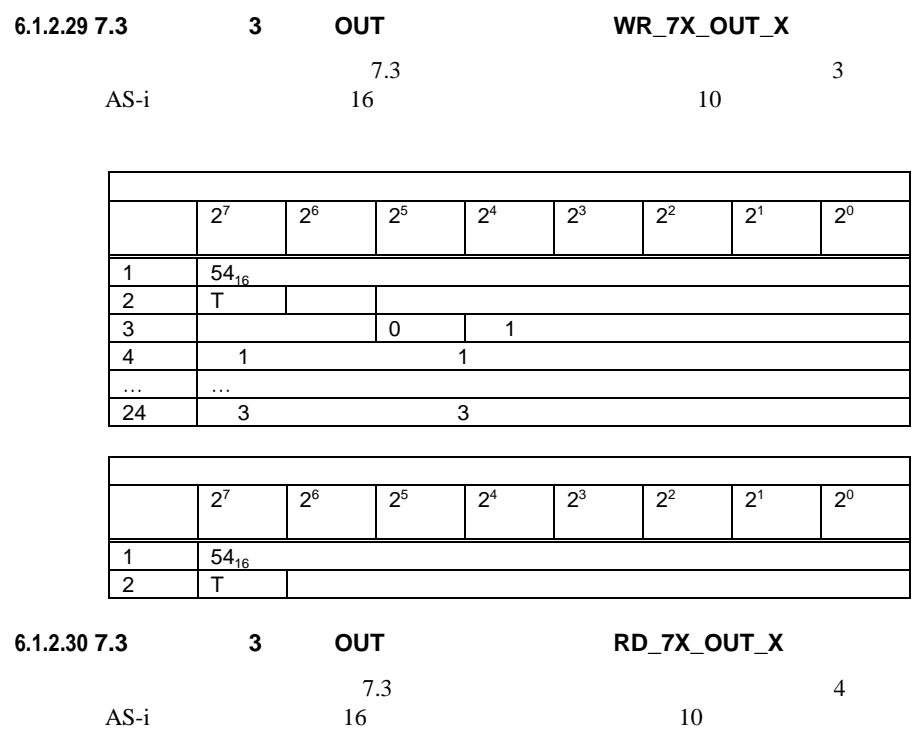

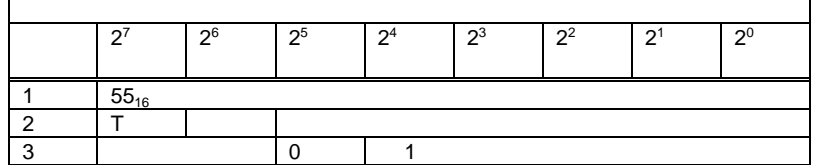

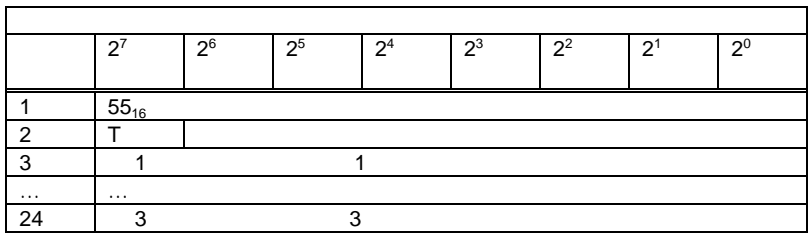

# **6.1.2.31 ODI** 読み込み(**READ\_ODI**

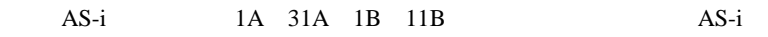

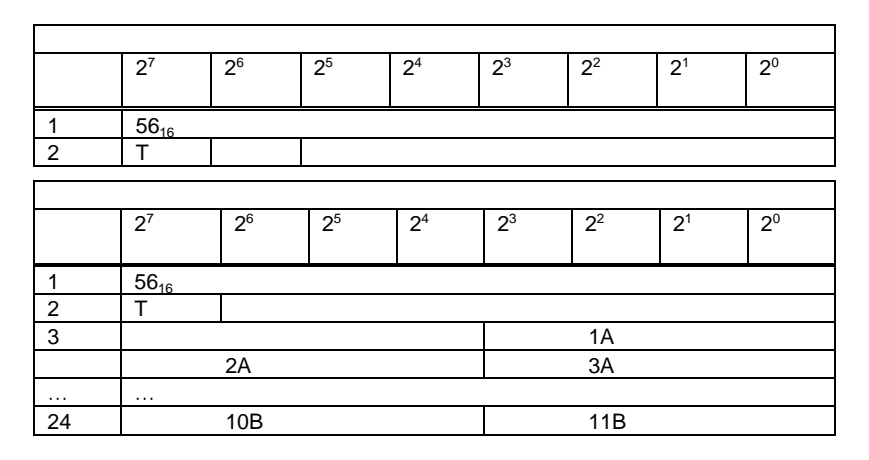

**6.1.2.32 S-7.4** スレーブのパラメータの書き込み スレーブのパラメータの書き込み( スレーブのパラメータの書き込み**WR\_74\_PARAM**

 $S-7.4$ 

n i i to the state in the state  $\mathbf i$ 

 $i = 0$ 

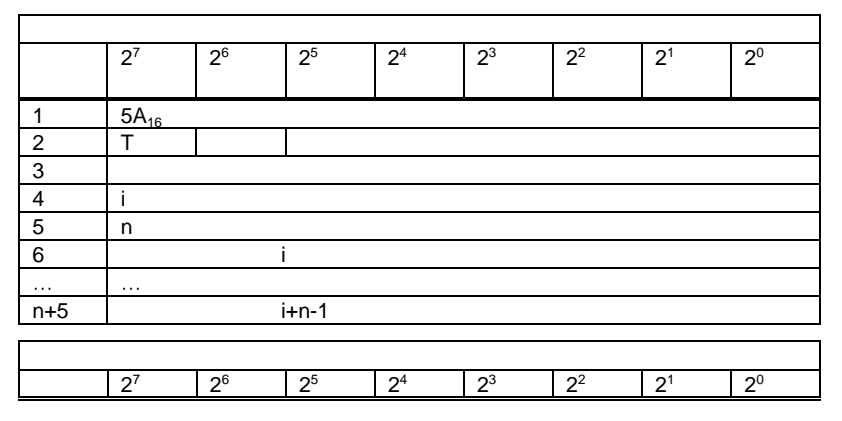

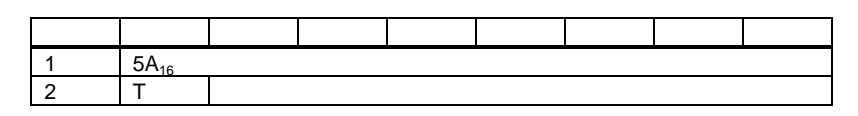

**6.1.2.33 S-7.4** スレーブのパラメータの読み出し スレーブのパラメータの読み出し( **RD\_74\_PARAM**

 $S-7.4$ 

 $\mathbf{i}$  is a set of the set of the set of the set of the set of the set of the set of the set of the set of the set of the set of the set of the set of the set of the set of the set of the set of the set of the set of the

 $i = 0$ 

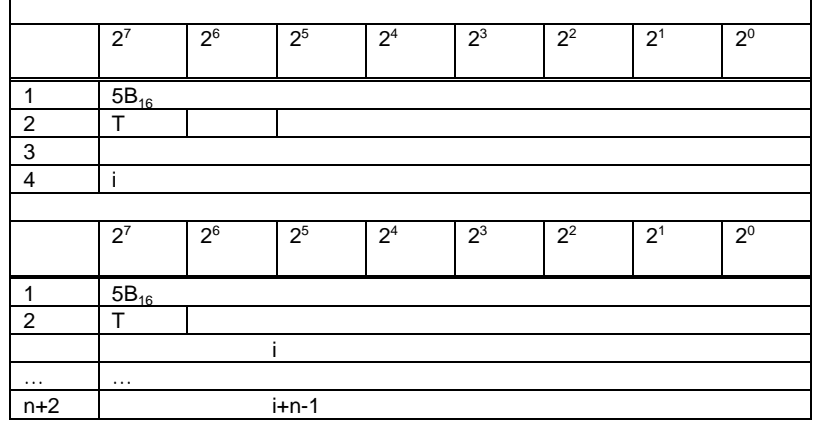

**6.1.2.34 S-7.4** スレーブの **ID** 文字列の読み出し 文字列の読み出し( 文字列の読み出し**RD\_74\_ID**

 $S-7.4$  ID

 $i$ 

 $i = 0$ 

リクエスト

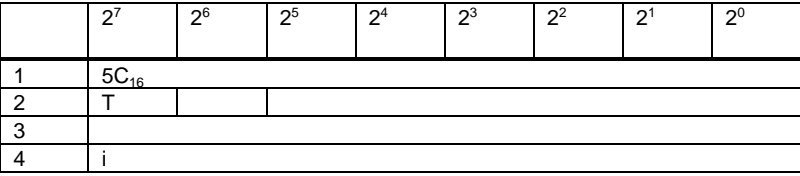

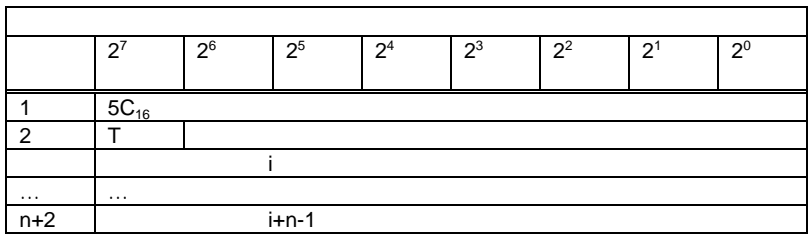

**6.1.2.35 S-7.4** スレーブの診断文字列の読み出し スレーブの診断文字列の読み出し( **RD\_74\_DIAG**

1

 $S-7.4$ 

 $i$ 

 $i = 0$ 

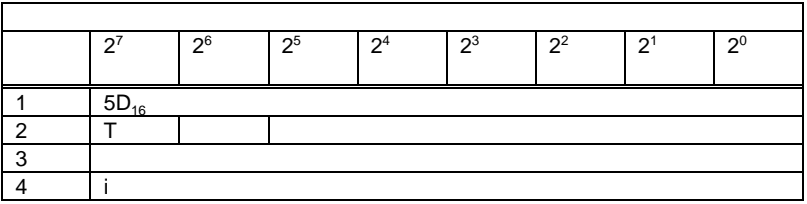

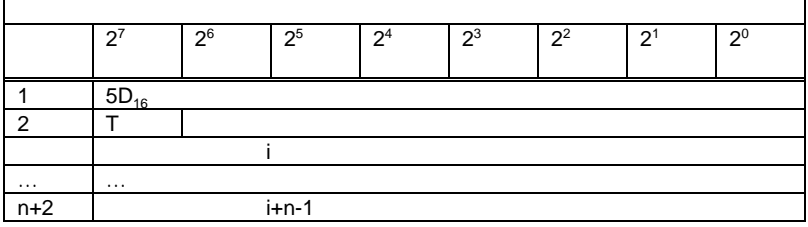

# **6.1.2.36 LDS LAS LPS**、フラグの取得( 、フラグの取得 **GET\_LISTS**

AS- $i$ 

AS-i/DeviceNet-Gateway

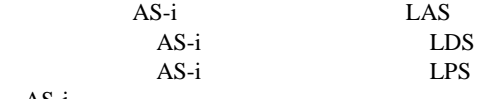

リクエスト バ イ 27 26 25 24 23 22 21 20  $\begin{array}{c|c} 1 & 30_{16} \\ 2 & T \end{array}$ 2 | T | O |

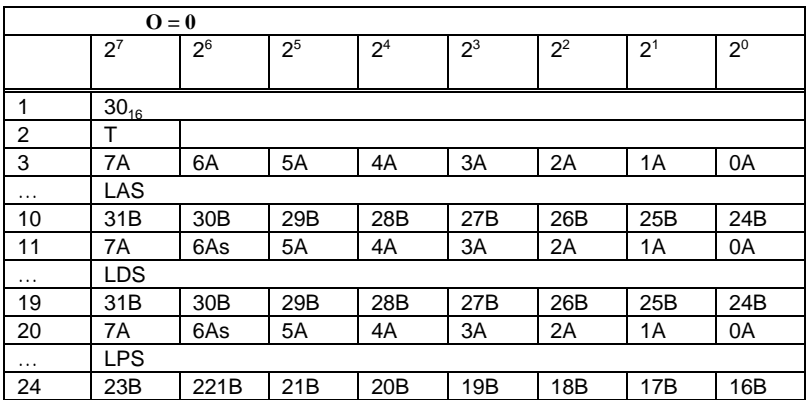

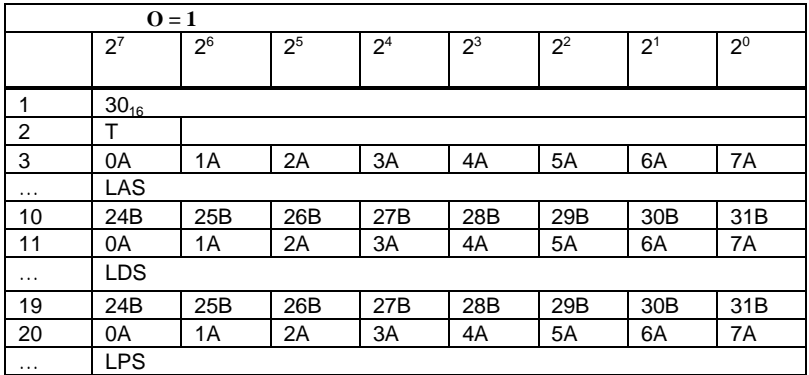

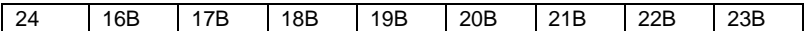

- Pok Periphery\_Ok
- S0 LDS.0
- AAs Auto\_Address\_Assign
- AAv Auto\_Address\_Available
- CA Configuration\_Active
- NA Normal\_Operation\_Active
- APF APF
- OR Offline\_Ready
- Cok Config\_Ok
- AA Auto\_Address\_Enable
- OL Off-line
- DX Data\_Exchange\_Active

# **6.1.2.37 LCS GET\_LCS**

 $LCS$  $AS-i$ 

ŕ

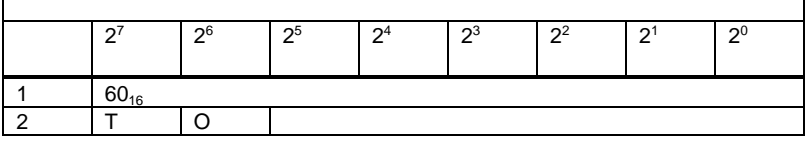

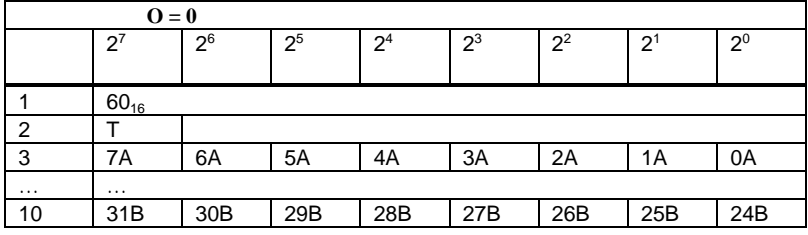

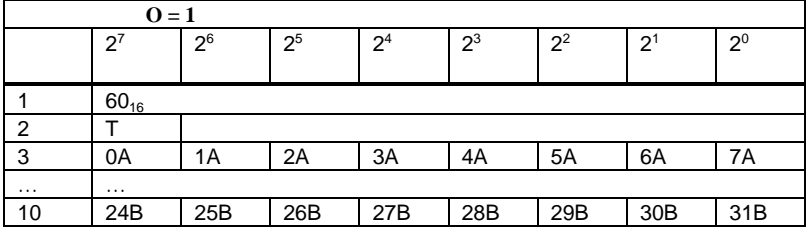

## **6.1.2.38 LOS GET\_LOS**

 $\text{LOS}$   $\text{AS-i}$ 

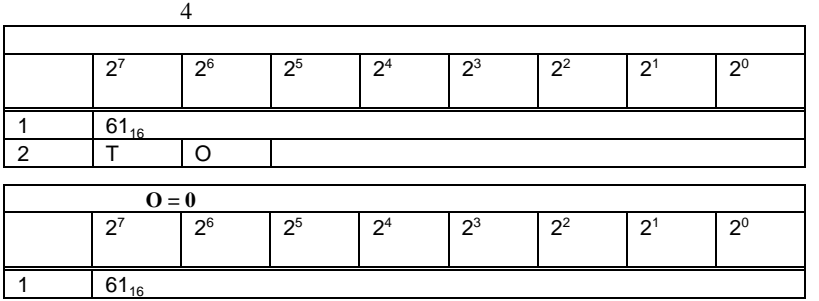

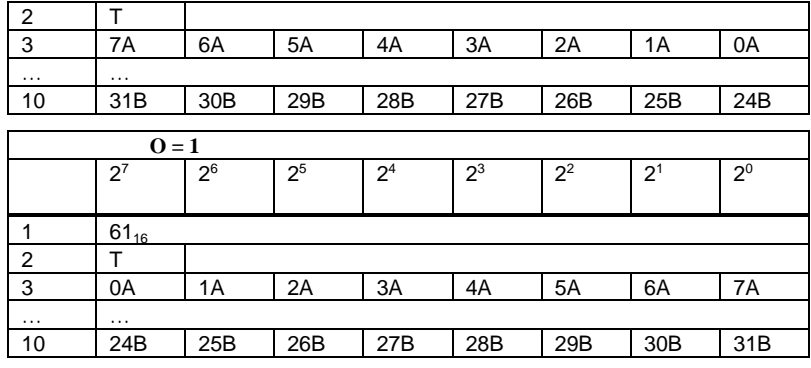

**6.1.2.39 LOS** の設定(**SET\_LOS**

 $\overline{4}$ 

 $\text{LOS}$  and  $\text{AS-i}$ 

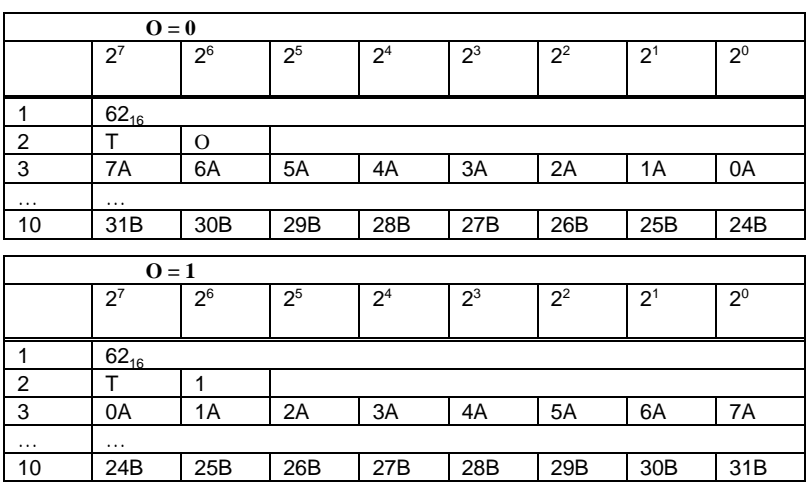

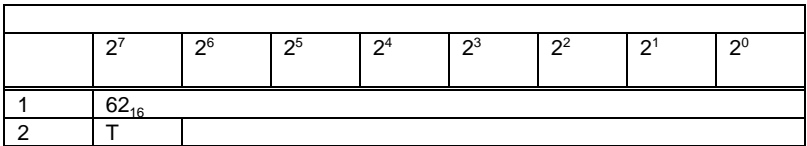

**6.1.2.40 transm.err.counters** の取得(**GET\_TECA**
$A$  1/1A 21/21A  $\overline{a}$ 

254 255

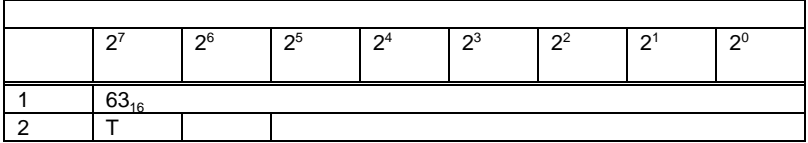

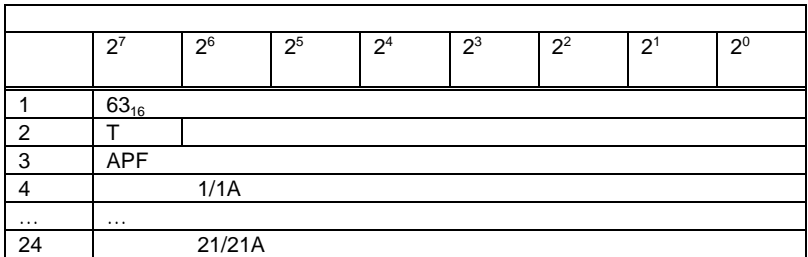

**6.1.2.41 transm.err.counters** の取得(**GET\_TECB**

 $B$  and  $1B$  21B  $\overline{4}$ 

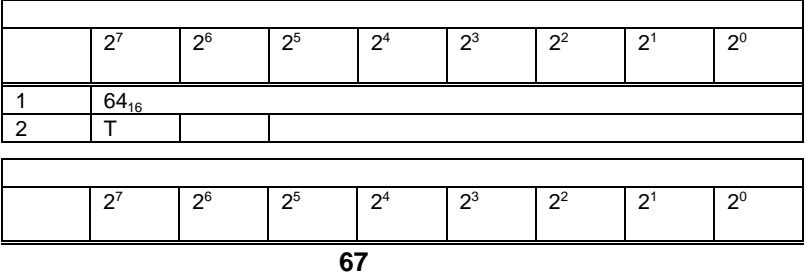

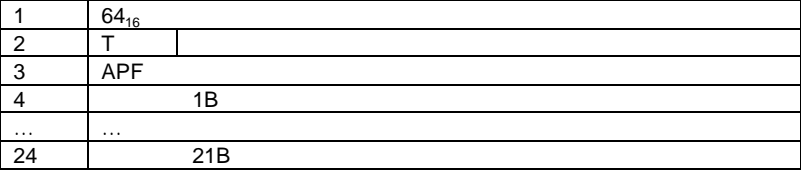

## **6.1.2.42 transm.err.counters** の取得(**GET\_TEC\_X**

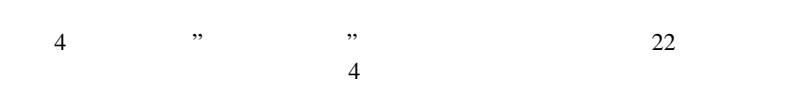

254 255

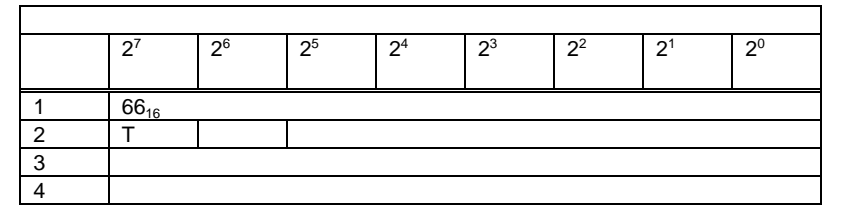

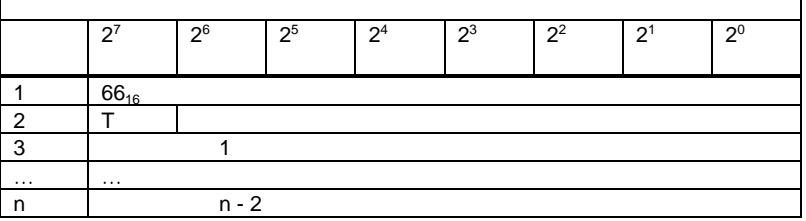

#### **6.1.2.43** 押しボタン無効設定 押しボタン無効設定( **BUTTONS**

 $\mathcal{T}$ 

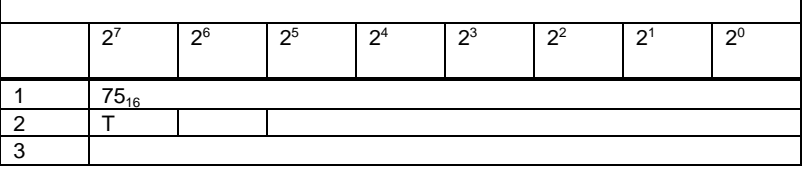

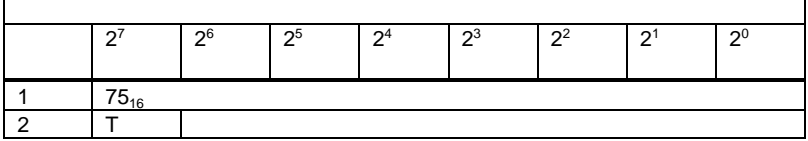

**6.1.2.44** インバータスレーブ設定( インバータスレーブ設定 **INVERTER**

 $4$ 

AS-i AS-i 7.3 16

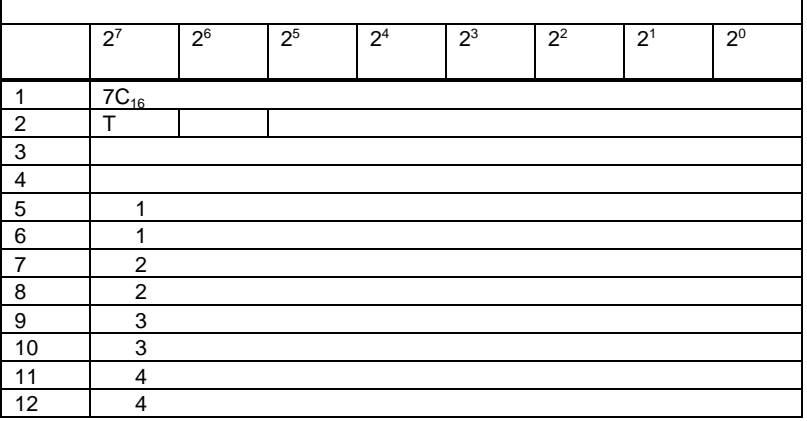

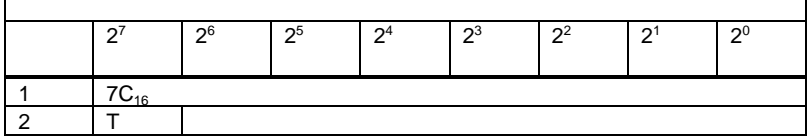

 $\mathbf{u}$  and  $\mathbf{v}$  and  $\mathbf{v}$  and

 $6.1.3$ 

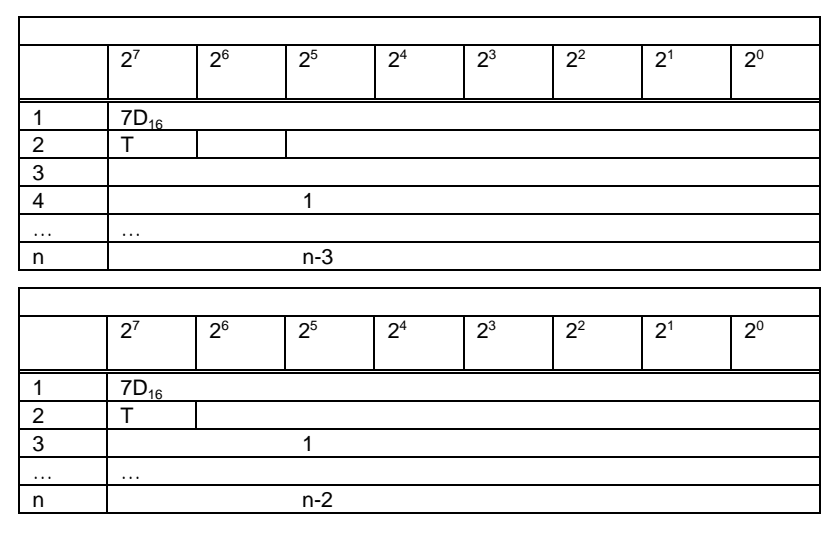

**6.1.2.46** ファンクショナルプロファイル **"** データ(**FP\_DATA**

 $6.1.3$ 

|                | $2^7$     | 2 <sup>6</sup> | 2 <sup>5</sup> | 2 <sup>4</sup> | $2^3$ | 2 <sup>2</sup> | 2 <sup>1</sup> | 2 <sup>0</sup> |
|----------------|-----------|----------------|----------------|----------------|-------|----------------|----------------|----------------|
|                |           |                |                |                |       |                |                |                |
|                | $7E_{16}$ |                |                |                |       |                |                |                |
| $\overline{2}$ |           |                |                |                |       |                |                |                |
| 3              |           |                |                |                |       |                |                |                |
| 4              |           |                | 1              |                |       |                |                |                |
| $\cdots$       | $\cdots$  |                |                |                |       |                |                |                |
| n              |           |                | $n-3$          |                |       |                |                |                |
|                |           |                |                |                |       |                |                |                |
|                |           |                |                |                |       |                |                |                |
|                | $2^7$     | 2 <sup>6</sup> | 2 <sup>5</sup> | 2 <sup>4</sup> | $2^3$ | 2 <sup>2</sup> | 2 <sup>1</sup> | 2 <sup>0</sup> |
|                |           |                |                |                |       |                |                |                |
| и              | $7E_{16}$ |                |                |                |       |                |                |                |

 $\mathbf{u}$  and  $\mathbf{v}$  and  $\mathbf{v}$  and

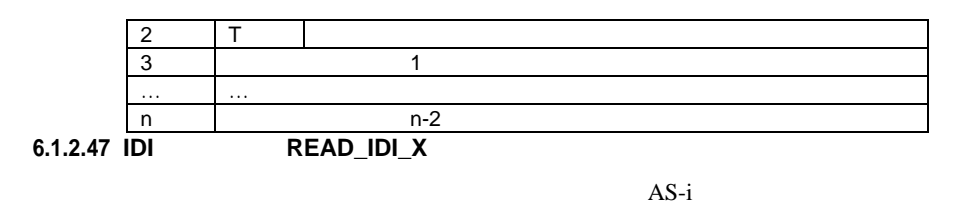

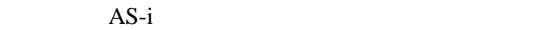

was well as the solution of the state and the state address when the state  $\frac{1}{2}$  and  $\frac{20}{2}$  and  $\frac{20}{2}$  and  $\frac{20}{2}$  and  $\frac{20}{2}$  and  $\frac{20}{2}$  and  $\frac{20}{2}$  and  $\frac{20}{2}$  and  $\frac{20}{2}$  and  $\frac{20}{2}$  an

 $\cdots$   $\cdots$ 

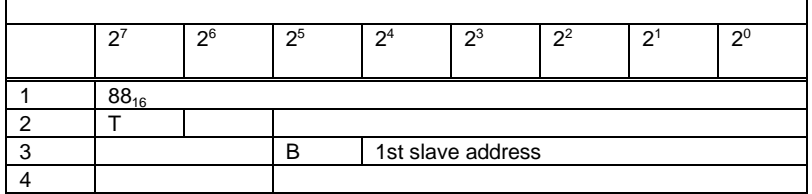

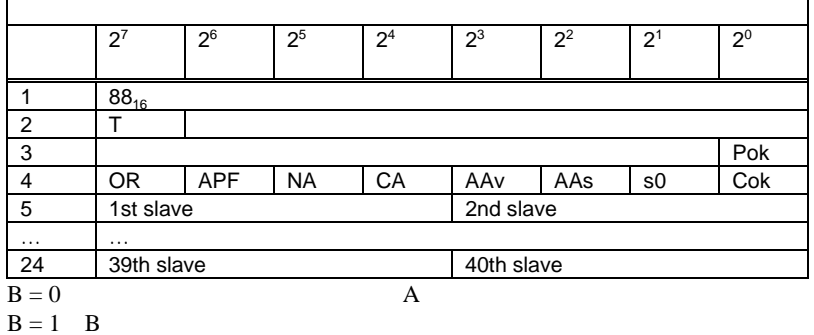

**6.1.2.48 ODI** 読み出し(**READ\_ODI\_X**

 $AS-i$   $AS-i$ 

"1st slave address" "

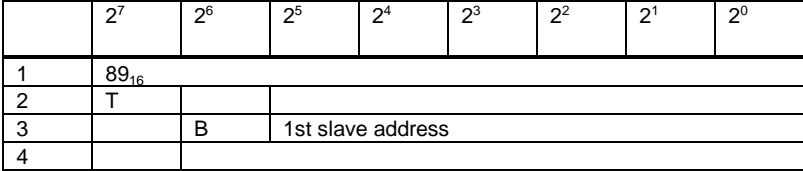

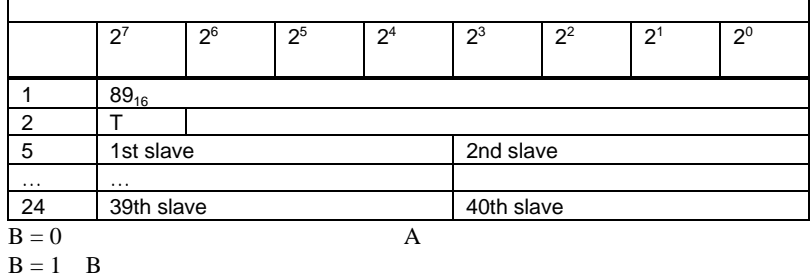

**6.1.2.49 ODI** 書き込み(**WRITE\_ODI\_X**

 $AS-i$ 

vertical value and the same state and the set of the set of the set of the set of the set of the set of the set of the set of the set of the set of the set of the set of the set of the set of the set of the set of the set

 $\cdots$  and  $40$ 

 $\overline{1}$ 

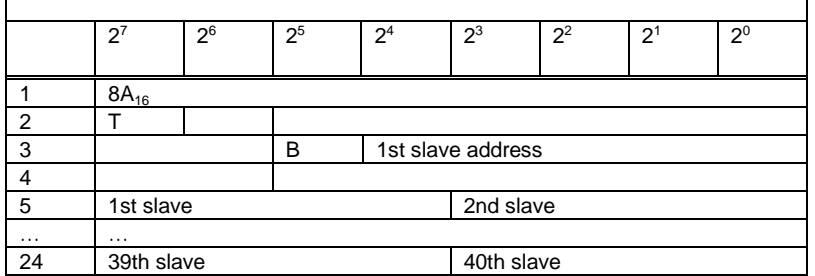

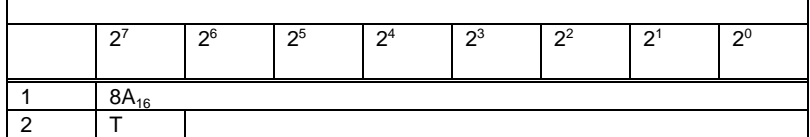

$$
B = 0
$$
  
B = 1 B

6.1.3

**6.1.3.1 "Safety at Work"** 1

 $\underline{00}_{16}$ 

" ("AS-i Safety at Work")

 $S-7.B$   $S-0.B$  2  $\overline{c}$ 

 $5\quad 8$ 

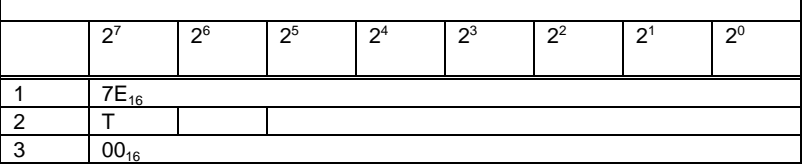

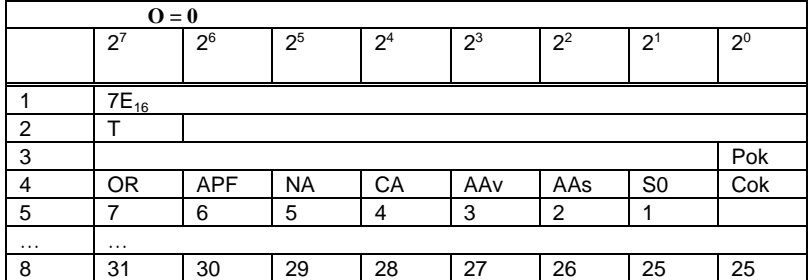

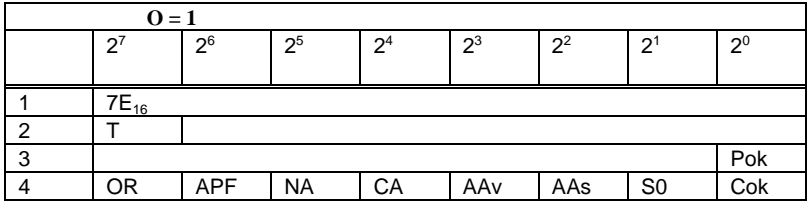

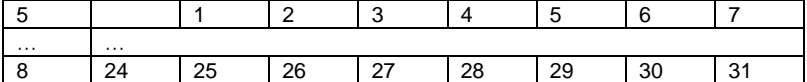

Cok Config\_Ok

S0 LDS.0

AAs Auto Address Assign

AAv Auto\_Address\_Available

CA Configuration\_Active

NA Normal\_Operation\_Active

APF APF

OR Offline\_Ready

Pok Periphery\_Ok

#### **6.1.3.2 "Safety at Work"**

機能:**0216**

"Safety at Work" 24

 $5$ 

 $\mathbf{v} = 0$  "

 $5$ 

 $\cdots$  = 5"

リクエスト  $\begin{array}{|c|c|c|c|c|c|c|c|c|}\hline 2^7 & \quad & 2^5 & \quad & 2^4 & \quad & 2^3 & \quad & 2^2 & \quad & 2^1 & \quad & 2^0 \ \hline \end{array}$  $\begin{array}{c|c}\n1 & 7E_{16} \\
2 & T\n\end{array}$ 2 | T | | |  $\frac{3}{4}$  02<sub>16</sub> 4 | 5 (

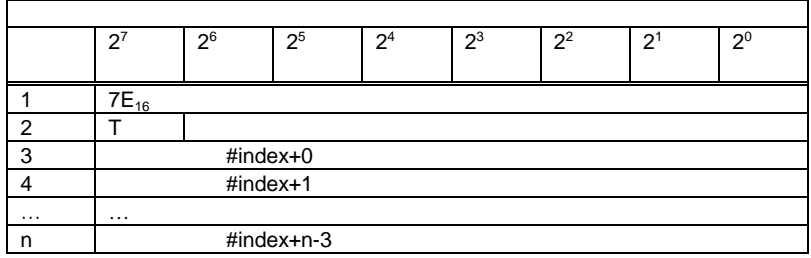

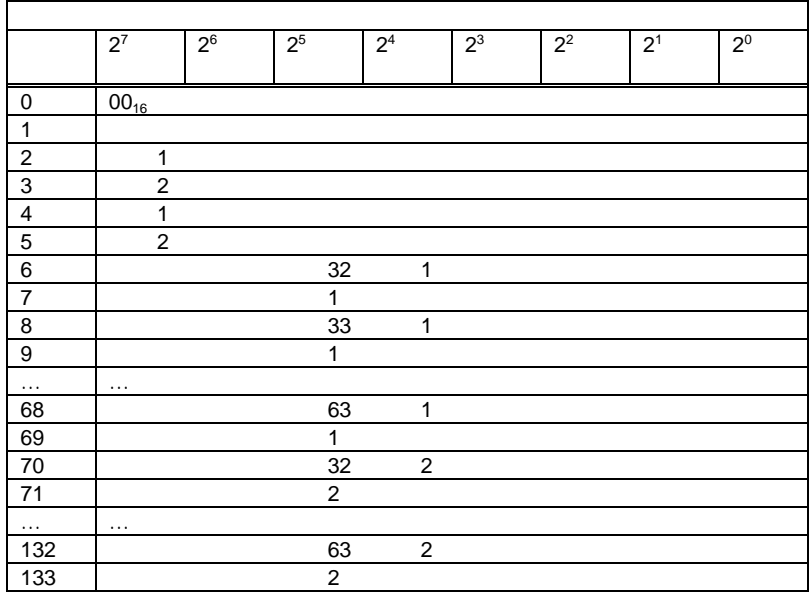

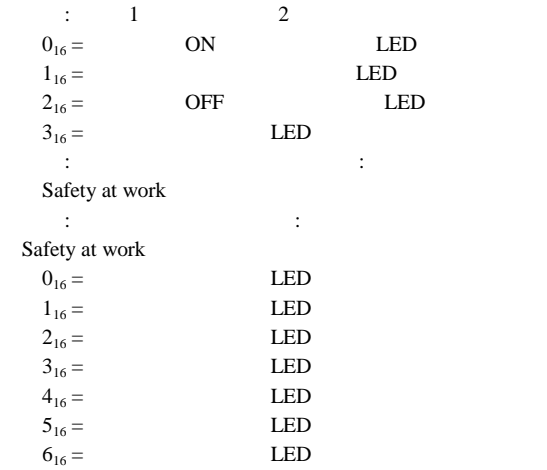

6.1.3.3 AS-i

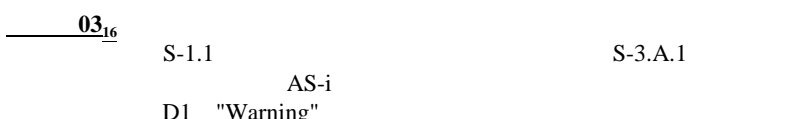

D1 "Warning"

CDI IDI<br>AS-i  $AS-i$ 

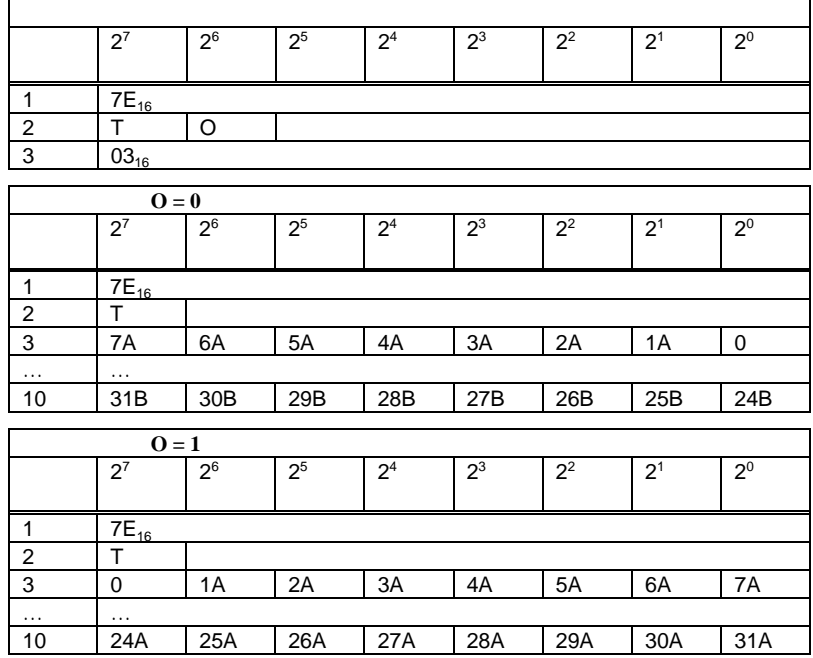

#### 6.1.3.4 **AS-i**

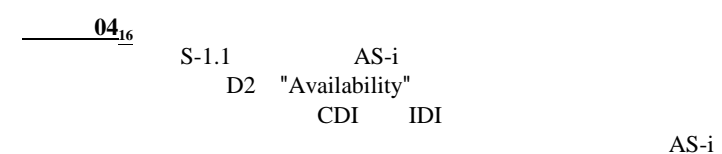

 $AS-i$ 

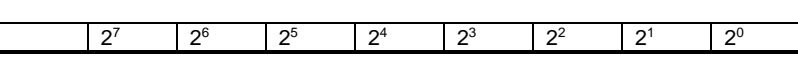

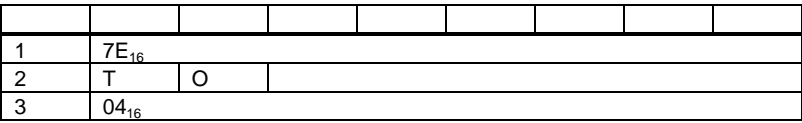

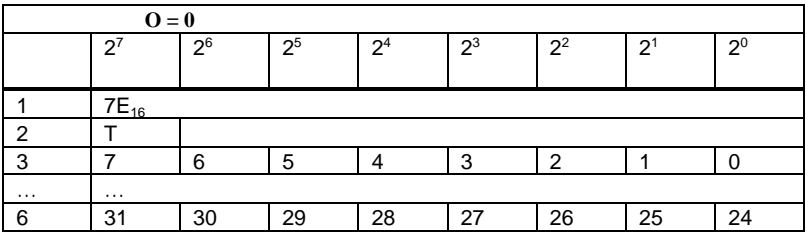

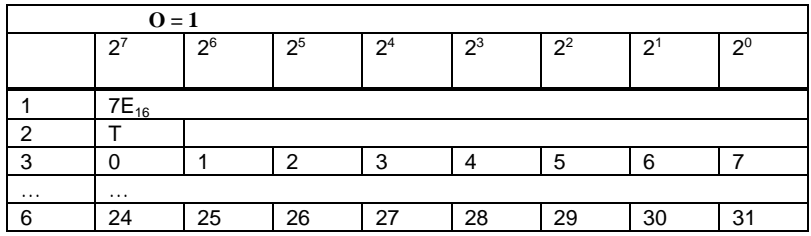

**6.1.4** 

RD\_7X\_IN

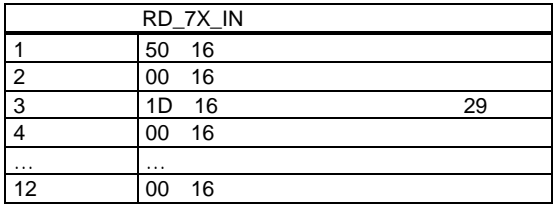

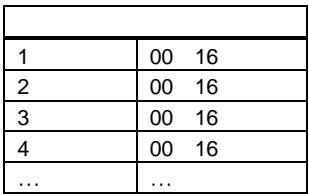

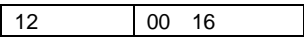

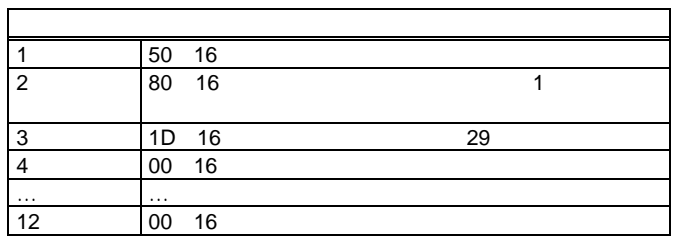

 $\mathcal{L}(\mathcal{L}(\mathcal{$ 

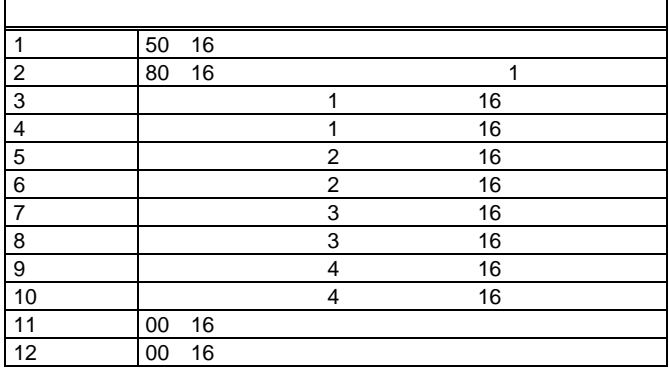

 $\mathbf T$ 

# **7** 付録:**AS-i** の稼動開始

ι

 $\overline{AS-i}$ 

 $AS-i$  $AS-$ 

i/CC-Link Gateway

### AS-i/CC-Link Gateway

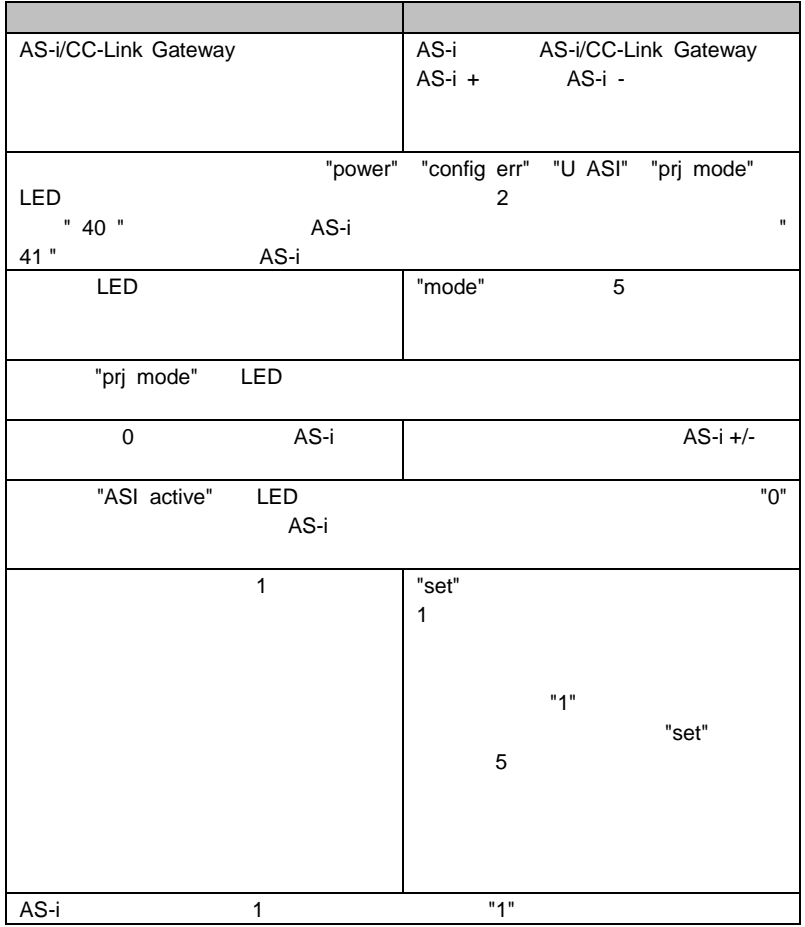

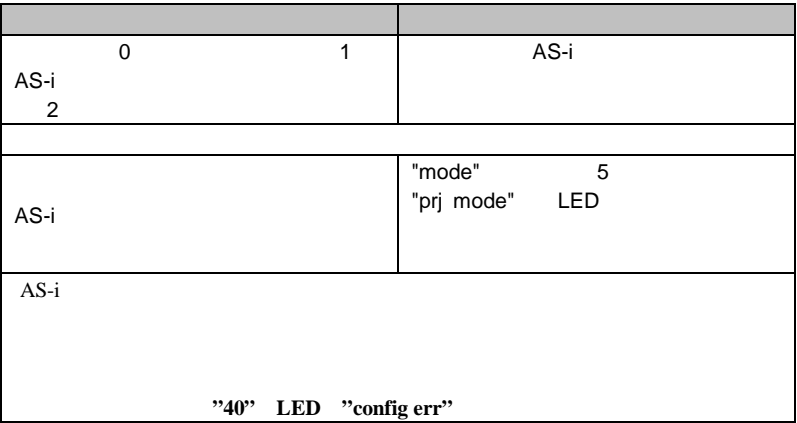

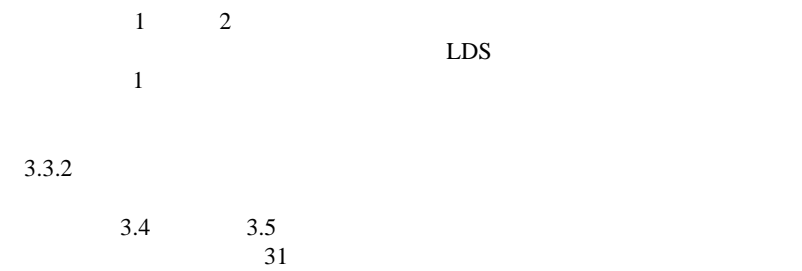

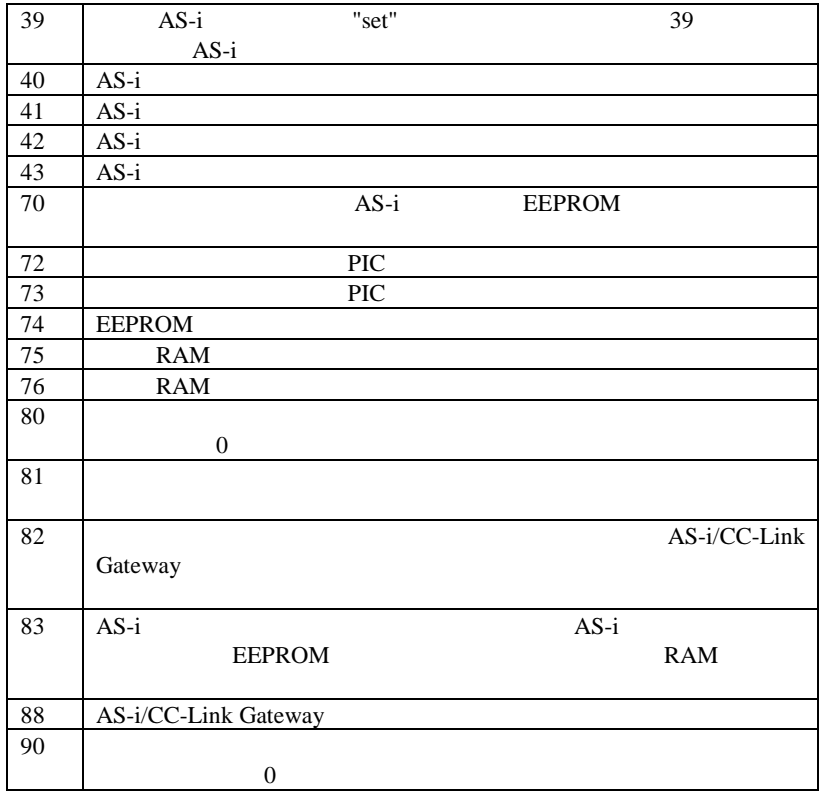

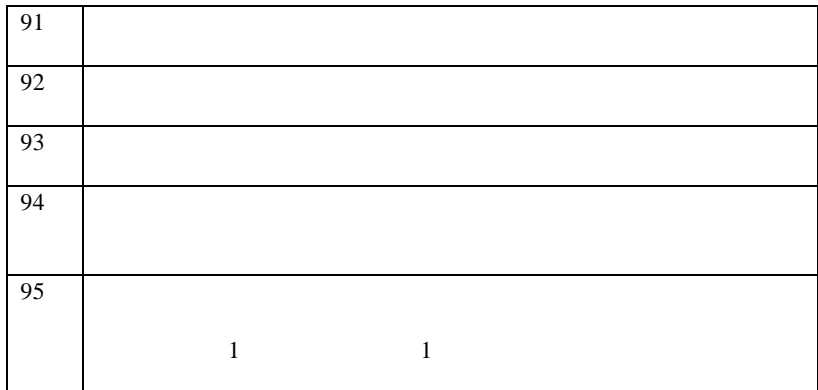

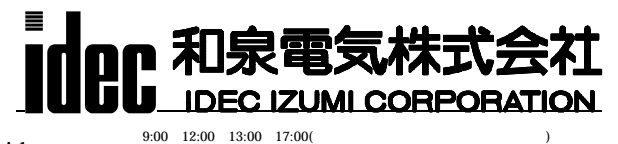

http://www.idec.com  $h_{3:00}$   $h_{4:00}$   $h_{5:00}$   $h_{7:00}$   $h_{7:00}$   $h_{8:00}$   $h_{7:00}$ 

:TEL(03)5782-7692<br>:TEL(082)242-7110

:TEL(052)732-2712 :TEL(06)6867-4820 TEL(052)<sup>1</sup>34-41:<br>TEL(092)474-633